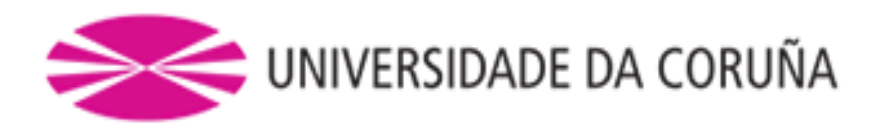

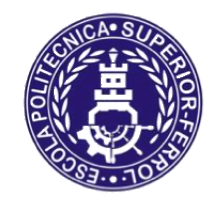

Escola Politécnica Superior

**Trabajo Fin de Máster CURSO 2017/2018**

# *BUQUE BULKCARRIER DE 44.500 T.P.M.*

**Máster en Ingeniería Naval y Oceánica**

**ALUMNA**

**TUTORAS/ES**

Lucía Cachaza Vázquez

Luis Manuel Carral Couce

**FECHA**

SEPTIEMBRE 2018

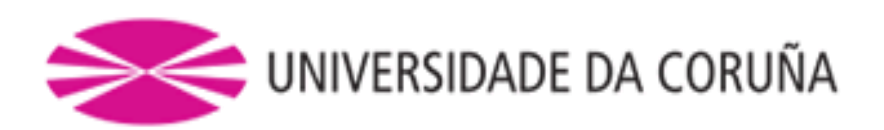

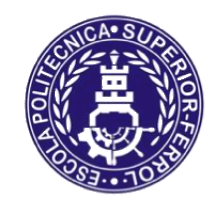

# Escola Politécnica Superior

**TRABAJO FIN DE MÁSTER CURSO 2017/2018**

# *BUQUE BULKCARRIER DE 44.500 T.P.M.*

**Máster en Ingeniería Naval y Oceánica**

**CUADERNO 6**

**PREDICCIÓN DE POTENCIA Y DISEÑO DE PROPULSORES Y TIMONES**

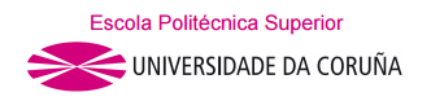

# **DEPARTAMENTO DE INGENIERÍA NAVAL Y OCEÁNICA PROYECTO FIN DE MASTER**

*CURSO 2.017-2.018*

**PROYECTO NÚMERO 18-03**

**TIPO DE BUQUE:** Bulkcarrier

# **CLASIFICACIÓN, COTA Y REGLAMENTOS DE APLICACIÓN: ABS SOLAS MARPOL. DOBLE CASCO**

**CARACTERÍSTICAS DE LA CARGA:** 44.500 T.P.M. Grano, mineral, carbón

**VELOCIDAD Y AUTONOMÍA:** 15 nudos en servicio AL 85% MCR +15%. MM 15.000 millas a la velocidad de servicio.

**SISTEMAS Y EQUIPOS DE CARGA / DESCARGA:** Escotillas de accionamiento hidráulico.

**PROPULSIÓN:** Motor diesel acoplado a una hélice de paso fijo

**TRIPULACIÓN Y PASAJE:** 28 personas

**OTROS EQUIPOS E INSTALACIONES: Los habituales en este tipo de buque**

Ferrol, Octubre de 2.017

ALUMNO: Dª Lucía Cachaza

# **ÍNDICE**

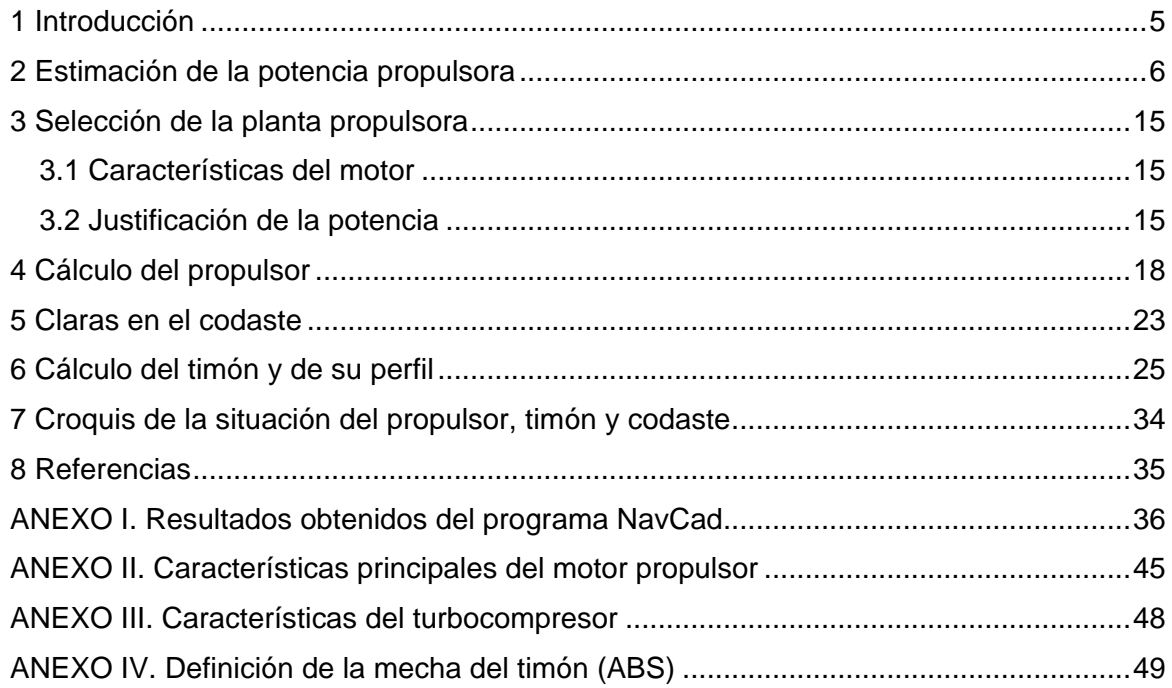

Lucía Cachaza Vázquez

# <span id="page-4-0"></span>**1 INTRODUCCIÓN**

El objetivo de este cuaderno es calcular la potencia para la propulsión así como el diseño del propulsor y del timón para el buque en proyecto.

El buque a proyectar tiene las siguientes características principales:

DWT = 44.500 t Lpp = 180,14 m B = 29,66 m D = 16,13 m T = 12,07 m

Lucía Cachaza Vázquez

# <span id="page-5-0"></span>**2 ESTIMACIÓN DE LA POTENCIA PROPULSORA**

En este apartado se determina la potencia propulsora del buque. Se estima la potencia de remolque (EHP) y potencia en el eje (SHP) con la ayuda del programa Shipshape*.* Este cálculo se realiza en base al método Holtrop de 1984 para el cálculo de la resistencia al avance.

Al buque proyecto se le exige como requerimiento una velocidad de 15 nudos a un régimen de servicio del 85% MCR con un 15% de margen de mar.

## **Estimación de la potencia a través del Shipshape**

Éste es un método estadístico, cuyo planteamiento se basa en la teoría de resistencia por formación de olas. Ha sufrido sucesivas adaptaciones, originalmente se incluyeron petroleros, cargueros, pesqueros, remolcadores, portacontenedores, etc. Los análisis de regresión de los resultados de los ensayos de resistencia y propulsión de estos buques, realizados en MARIN, los publicó Holtrop en 1982.

Este método proporciona valores de la resistencia de remolque y de los factores propulsivos, que combinados con un procedimiento para calcular el rendimiento del propulsor en aguas libres, permite determinar el rendimiento propulsivo y la potencia propulsora de una amplia gama de tipos de buque, a diversos calados.

La exactitud que se obtiene en el 95 % de los casos es satisfactoria en la fase del proyecto preliminar si el rango de las variables está dentro de los límites siguientes (rangos especificados en el Shipshape M3):

| Tipo de buque     | $\mathsf{Fn}_\mathsf{max}$ | Сp          | _/B         | B/T        |
|-------------------|----------------------------|-------------|-------------|------------|
| Holtrop           | 0.45                       | $0,55-0,85$ | $3.9 - 9.5$ | $2,10-4,0$ |
| Buque a proyectar | 0.184                      | 0.811       | 6,07        | 2,46       |

*Tabla 1 Rango de dimensiones*

Como puede observarse en la tabla precedente, las características preliminares del buque están de acuerdo con los rangos en los que el método es aplicable.

Para obtener los resultados sobre la estimación de la potencia del motor de nuestro buque, debemos de introducir previamente una serie de parámetros, muchos de los cuales han sido calculados en cuadernos anteriores, estos parámetros son:

- $Lwl \rightarrow 183,488 \text{ m}$
- B→ manga de diseño= 29,66 m
- Draught (T)  $\rightarrow$  calado de diseño =12,07 m
- Displacement= 52256 t
- Water density $\rightarrow$  densidad del agua de mar = 1,025 kg/m<sup>3</sup>
- Skin factor→ en este caso nos quedamos con el valor que nos aporta directamente el programa=0,50%.
- $\text{Cm} \rightarrow \text{coeficiente}$  de la maestra= 0,980
- Aft body factor→ este coeficiente evalúa la influencia del aspecto de las secciones transversales de popa sobre el valor de los coeficientes propulsivos del buque, así como sobre el cálculo del factor de formas y por tanto sobre la determinación del diámetro óptimo de la hélice. Los valores de este parámetro vienen en relación con el coeficiente de bloque a partir de la siguiente tabla:

Lucía Cachaza Vázquez

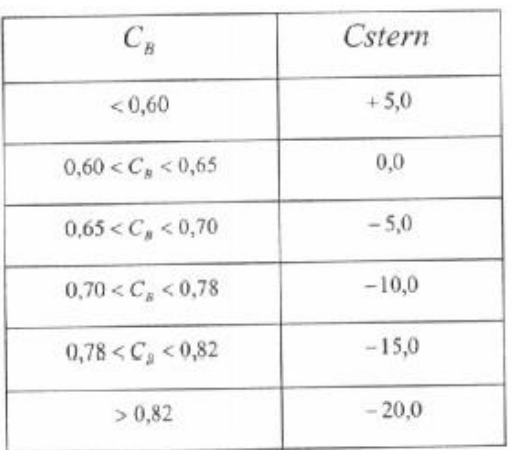

En nuestro caso, de acuerdo con la tabla anterior el valor de *Cstern*= -15,0.

- Sec. Bulb area→ esta área calculada en el cuaderno 3 tiene un valor de = 28,554 m<sup>2</sup>.
- Bulb area center above base line→ este valor corresponde a= 4,019 m
- Half angle of entrance→ tomaremos el valor que nos proporciona el programa= 38,3º
- Appendage allowance→ tomaremos, al igual que en el anterior caso, el valor que nos da el programa por defecto= 2,0%.

Introducimos entonces esta serie de parámetros:

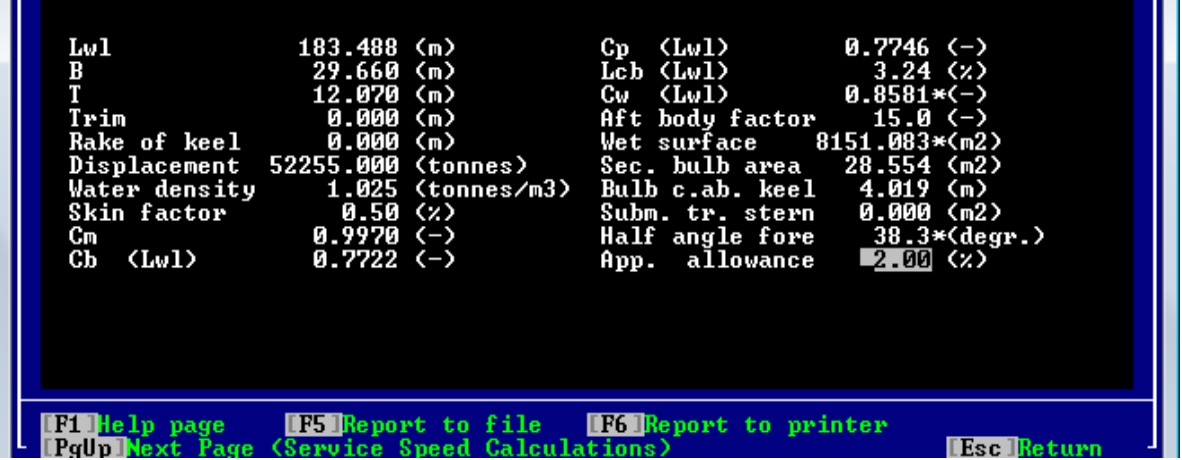

Ahora pasamos a la siguiente hoja de cálculo, donde vamos a estimar además un propulsor adecuado a nuestro buque a proyectar.

En este caso los parámetros a definir son los siguientes:

- Service Speed: corresponde a la velocidad de servicio, lo cual es un requisito del propio proyecto y está fijada en = 15 nudos.
- Service Allowance: el margen de servicio es un requisito del proyecto y es igual en nuestro caso al 15%.
- Numer of propellers: el número de propulsores es un requisito del proyecto y es igual a 1.
- Number of propellers blade: el número de palas del propulsor, tomaremos inicialmente 4 palas.
- Safety Cavitation: si se requiere del programa que controle la cavitación= yes.
- Vertical center propeller draft: la altura del eje del propulsor sobre la línea de base se ha colocado lo más bajo posible ya en el cuaderno Nº3 y es igual a= 3,723 m.

Lucía Cachaza Vázquez

- Max propeller diameter: el diámetro máximo calculado ya en el cuaderno 3 corresponde a =6,5 m
- RPM: las revoluciones por minuto a la que va a girar el propulsor y a las que va a girar el motor, al ir directamente acoplados, necesariamente han de ser las mismas. Dejaremos en este caso que lo calcule directamente el Shipshape y posteriormente comprobaremos si esas revoluciones por minuto son válidas o no lo son.

Los resultados obtenidos por el Shipshape, una vez introducidos todos los parámetros que nos piden, son los siguientes:

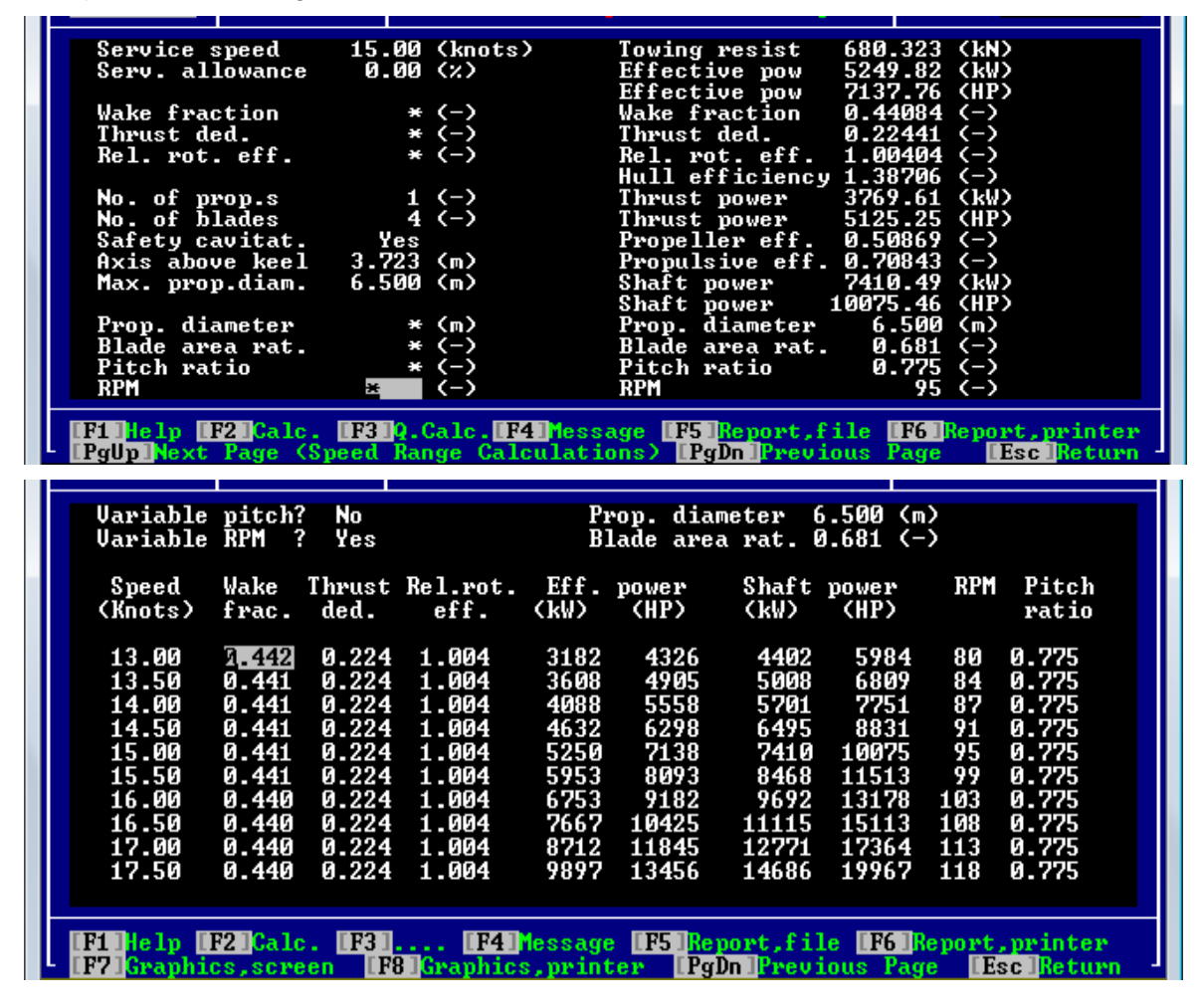

# **Estimación de la potencia a través de NavCad**

Estimamos ahora la potencia a través del programa NavCad (*[ANEXO I. Resultados](#page-35-0)  [obtenidos del programa NavCad](#page-35-0)*).

### *Introducción de parámetros:*

Al igual que en el caso del programa Shipshape, para obtener los resultados de la potencia del motor de nuestro buque, debemos de introducir previamente una serie de parámetros, estos parámetros son:

- Lwl: eslora en la flotación  $\rightarrow$  183.488 m
- Max beam on WL= 29,66 m
- Max. Molded draft  $(T) = 12,07$  m
- Displacement= 52256 t
- LCB fwr TR (valor obtenido de las curvas hidrostáticas, calculada en el cuaderno  $N^{\circ}5$ )  $= 93,654 \text{ m}$
- LCF fwd TR (valor obtenido de las curvas hidrostáticas, calculada en el cuaderno Nº5)  $= 88,870 \text{ m}$
- Bulb section area→ esta área calculada en el cuaderno 3 tiene un valor de = 28,554 m<sup>2</sup> (calculado en el cuaderno Nº3. Definición de formas)
- Bulb ctr below WL= 3,654 m
- Blade count = 4 palas
- Propeller diameter→ diámetro del propulsor= 6,5 m
- Design speed → velocidad de servicio, cuyo valor es proporcionado por los requerimientos del proyecto=15 kt
- Water density $\rightarrow$  densidad del agua de mar = 1,025 kg/m<sup>3</sup>
- Margin→ margen de mar, establecido por los requerimientos del propio proyecto, y en este caso corresponde a un 15%.
- Roghness(mm)→ parámetro que en nuestro caso corresponde a 0,15 ya que se trata de un buque nuevo.

# *Método utilizado*:

El método utilizado en este caso ha sido también Holtrop, ya que nuestro buque cumple con las restricciones que establece dicho método:

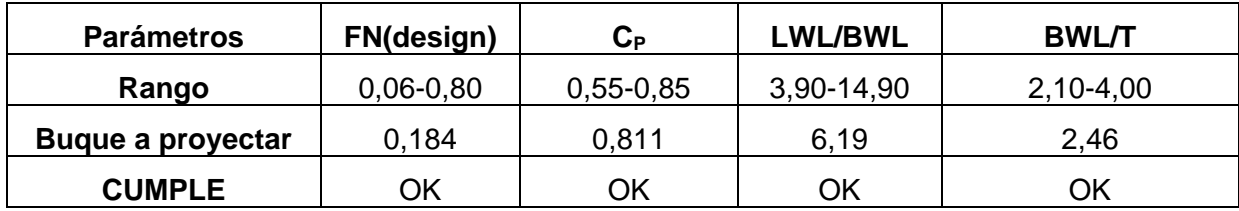

Lucía Cachaza Vázquez

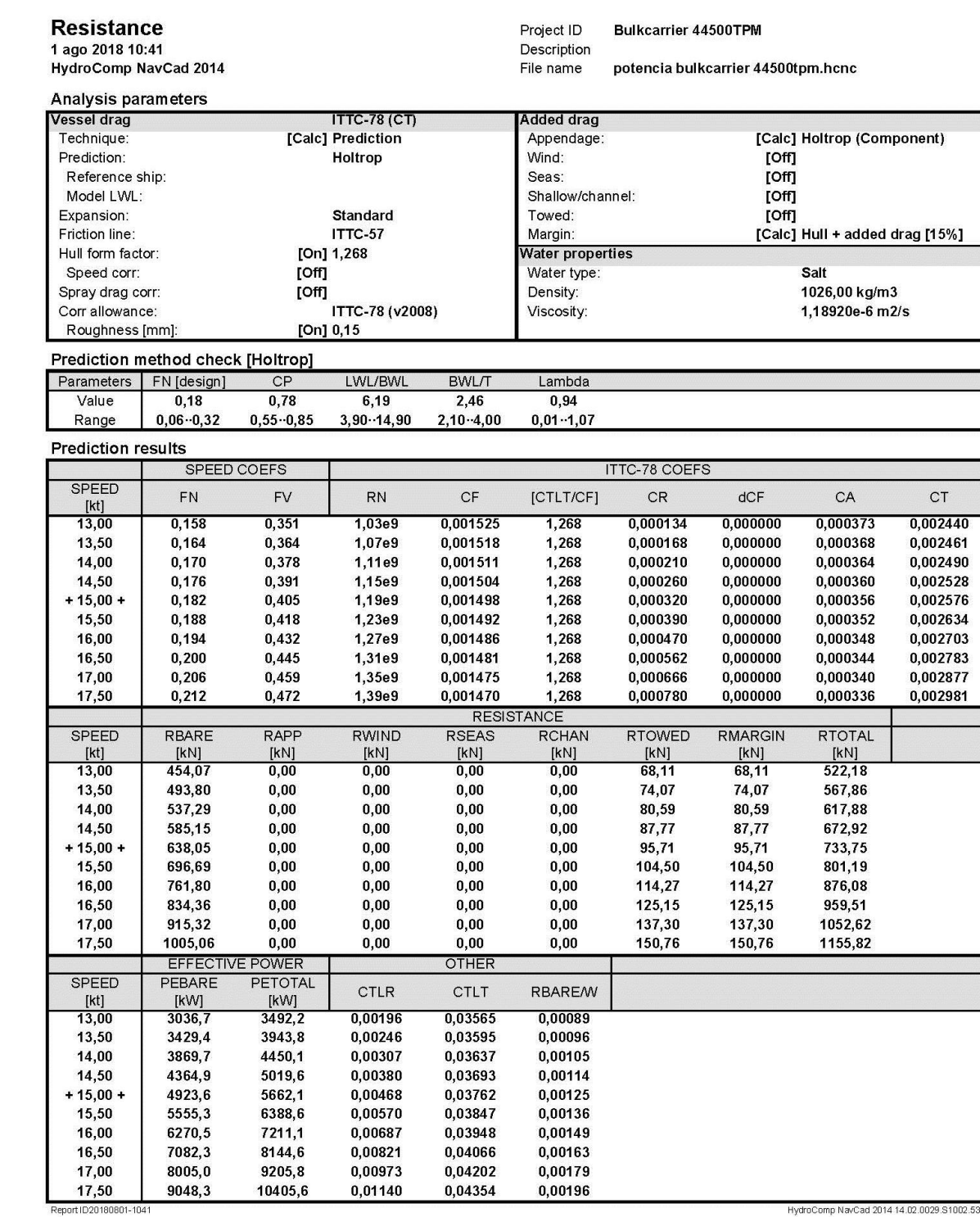

*Obtención de la potencia a través del NavCad:*

HydroComp NavCad 2014 14.02.0029.S1002.539

Lucía Cachaza Vázquez

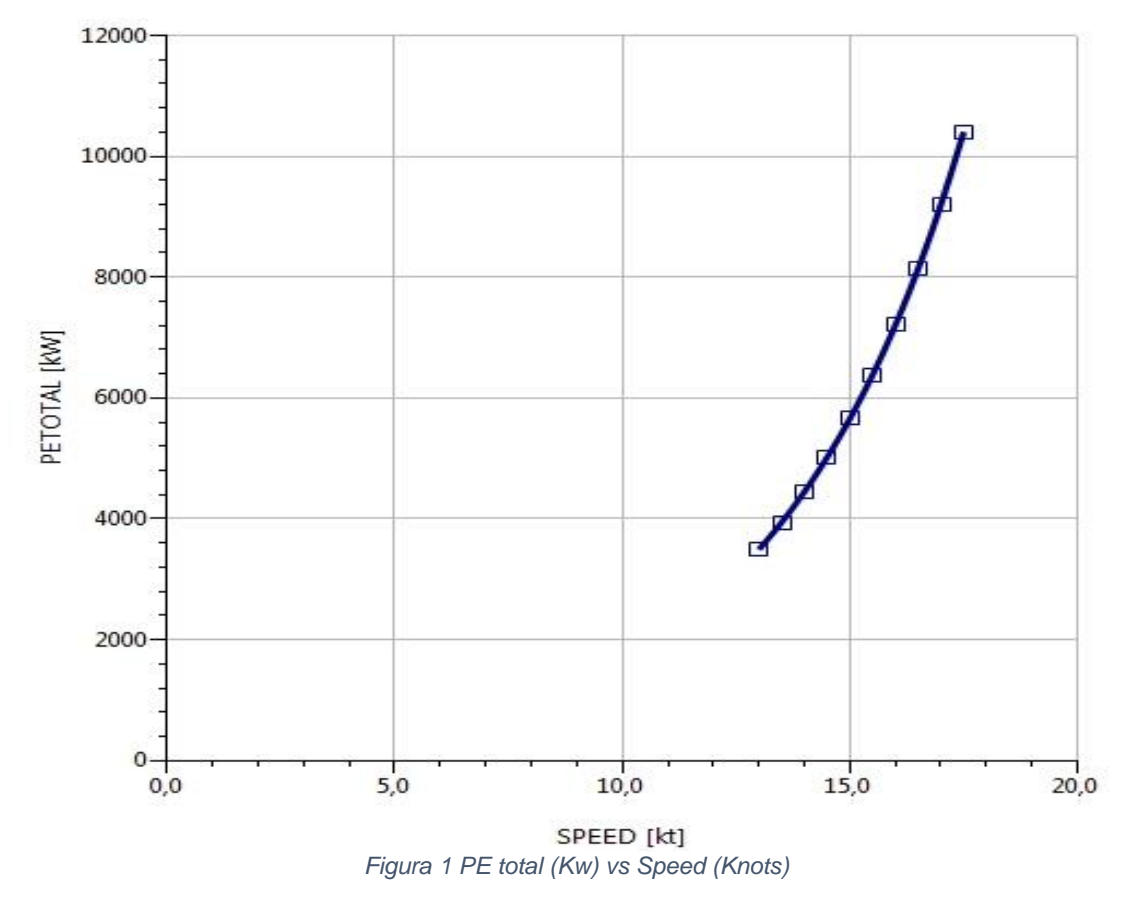

Una vez calculada la potencia efectiva, podemos calcular la potencia requerida en el eje:

Lucía Cachaza Vázquez

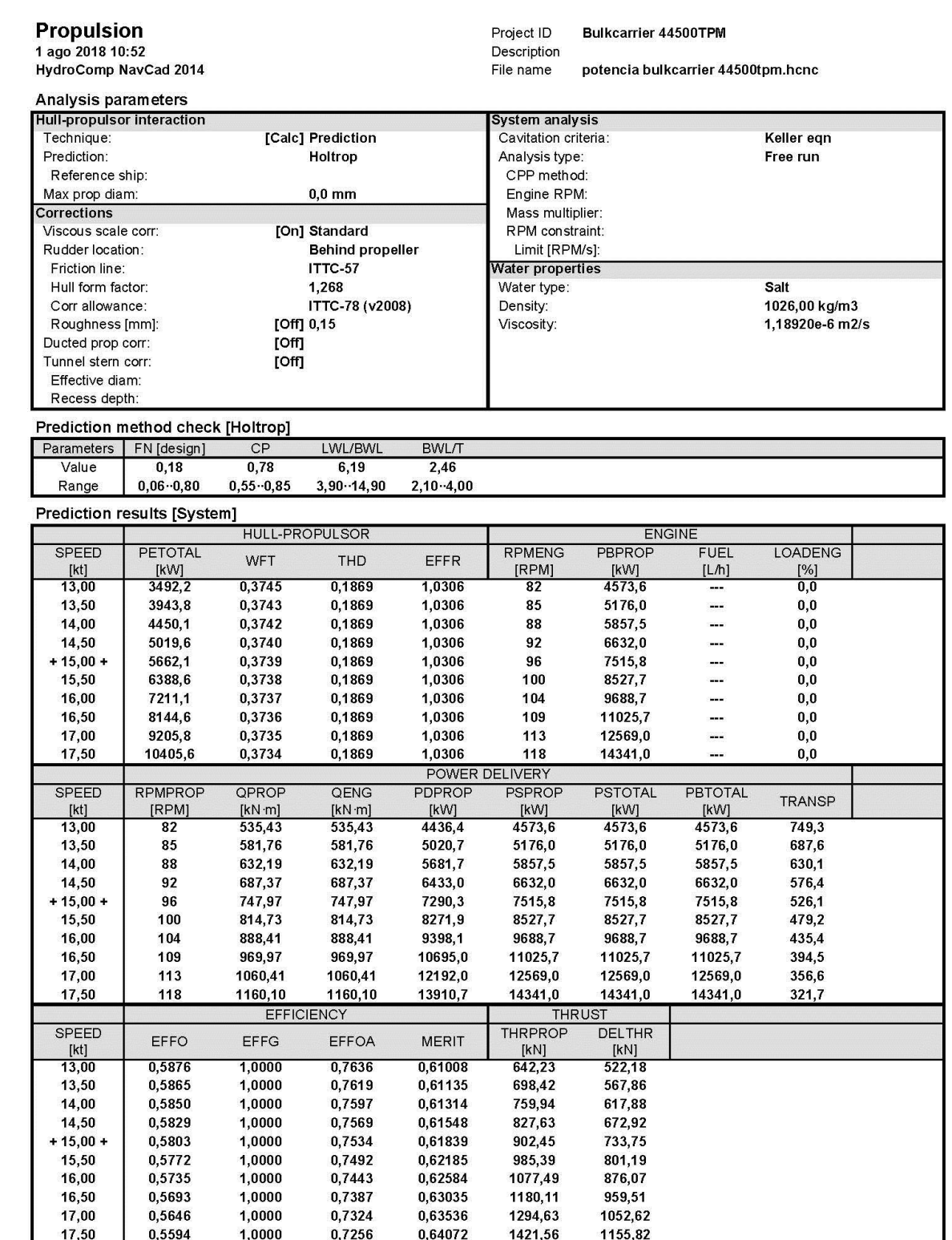

En este caso hemos obtenido un valor de *Shaft Power Total =7515,8 kW.*

Lucía Cachaza Vázquez

## **Análisis de resultados**

Establecemos una comparación ahora de los resultados obtenidos con ambos programas.

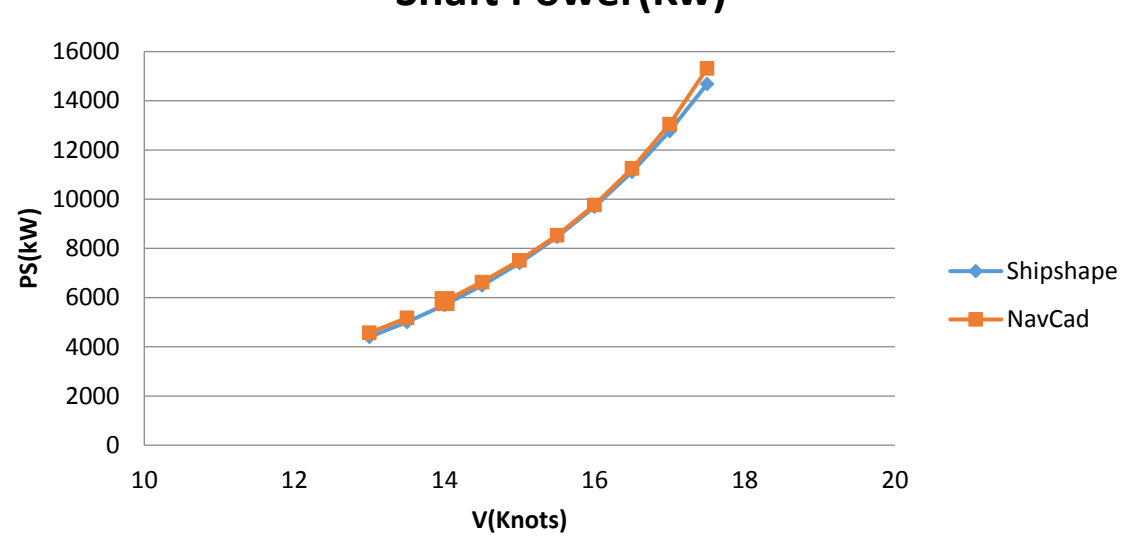

**Shaft Power(Kw)**

*Figura 2 PS (kW) vs V (Knots)*

Como podemos observar en la figura, los resultados obtenidos a través de ambos programas son prácticamente iguales. Por lo tanto, calculamos una media entre ambos como sigue a continuación:

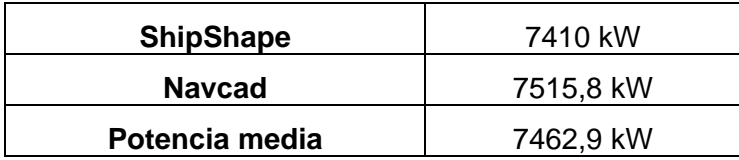

### **ELECCIÓN DEL MOTOR PROPULSOR**

Una vez calculada la potencia en el apartado anterior, debemos buscar un motor propulsor que se adapte a dicho resultado.

El procedimiento a seguir es el siguiente:

1. Hemos de hallar la potencia máxima continua especificada (PM), para ello nos basamos en la potencia en el eje y a partir del rendimiento de la línea de ejes (n<sub>m</sub>≈0,98) obtenemos el punto de diseño del propulsor del buque (PD). De esta forma obtenemos el siguiente valor:

$$
PD = 7462,9/0,98 = 7669,18
$$
 kW

2. Después de un tiempo de navegación, la resistencia al avance del buque aumenta, es por ello que la velocidad y las rpm de la hélice disminuirán (hélice pesada). En el diagrama se traduce en el traslado de PD a PD1.

3. Para hallar la potencia de servicio continuo para la propulsión (PS) hemos de aplicar un 15% de margen de mar, de esta forma obtenemos:

$$
PS = 1,15.7669,18 = 8819,56
$$
 kW

Lucía Cachaza Vázquez

4. Si a la potencia de servicio continuo le aplicamos el margen del motor (85%) obtenemos la potencia máxima continúa especificada (PM):

PM = 8819,56/0,85 = 10376 kW (13914,22 HP)

El punto PM coincidirá con el valor de la potencia motriz que deberá proporcionar el motor propulsor.

A partir del catálogo de fabricantes (MAN B&W) se elige el siguiente motor (*[ANEXO II.](#page-44-0)  [Características principales del motor propulsor\)](#page-44-0)*:

> Modelo: 6S60MC rpm = 105

PM = 12240 kW (16.680 HP)

Lucía Cachaza Vázquez

# <span id="page-14-0"></span>**3 SELECCIÓN DE LA PLANTA PROPULSORA**

Como es habitual en este tipo de buques los requerimientos del proyecto fijan que el buque sea propulsado mediante un motor diesel acoplado directamente a una hélice de paso fijo. Además, nos indica que dicho buque ha de navegar a 15 nudos en condiciones de servicio a un régimen del 85% MCR y un margen del 15% y tendrá una autonomía de 15000 millas a la velocidad de servicio.

Cuando hemos de elegir el motor principal debemos tener en cuenta distintos factores: empacho, peso, precio, consumo,... Es usual que el Armador imponga una marca determinada si el resto de la flota que posee es de esa casa y le han dado un resultado satisfactorio.

En este mismo cuaderno se han realizado estudios para estimar la potencia del buque usando el programa *NavCad*, de este se ha obtenido el valor de la potencia máxima continua especificada, 10376 kW (13914,22 HP).

Para la elección del motor propulsor se exige que este valor esté lo más cercano posible del L1 del motor considerado. Además se descartan todos los motores cuyo número de cilindros sea múltiplo al número de palas con objeto de evitar resonancias en las vibraciones torsionales.

A partir de la información proporcionada por la base de datos de buques parecidos se consideran dos posibles marcas del motor propulsor: Sulzer y MAN B&W. Como la información que se dispone de MAN B&W es amplia vamos a considerar el motor de MAN B&W 6S60MC.

# <span id="page-14-1"></span>**3.1 Características del motor**

El 6S60MC es un motor de 2 tiempos directamente acoplado. Posee las siguientes características principales:

Nº de cilindros→ 6

Diámetro del pistón→ 600 mm

Carrera→ 2292 mm

A través del catálogo de MAN B&W obtenemos que el área de trabajo del motor seleccionado es la que sigue:

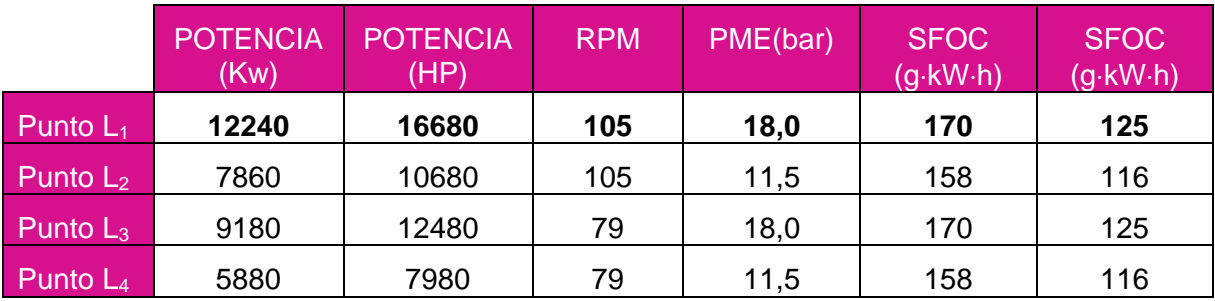

*Tabla 2 Características MAN B&W 6S60MC*

# <span id="page-14-2"></span>**3.2 Justificación de la potencia**

Como decíamos en el apartado anterior nuestro motor elegido es el MAN B&W 6S60MC, por lo tanto, a continuación justificamos esta selección comprobando el valor de la potencia en el punto  $L_1$  a partir de la siguiente expresión:

Lucía Cachaza Vázquez

$$
N_i = \frac{P i \frac{\pi D^2}{4} L \cdot n i}{0.45 \cdot z} (HP) \rightarrow N_i = 16330 HP
$$

Donde:

pi: presión media indicada (bar) $\rightarrow$  18 bar

D: diámetro del pistón (m) → 0,6m

L: carrera del pistón (m) →2,292 m

n: número de rpm→105rpm

Z: número de revoluciones por ciclo→1 (para motor de 2 tiempos)

i: número de cilindros→6

Como hemos comprobado este valor, se aproxima a los 16.680 HP que nos proporciona el fabricante en el Project Guide del motor.

# SELECCIÓN DEL TURBOCOMPRESOR

Una vez escogido el motor, procederemos a escoger un turbocompresor adecuado al motor seleccionado. La selección del turbocompresor se realizará con el fin de conseguir un consumo de combustible lo más bajo posible a la MCR nominal del motor así como un alto rendimiento de la misma.

Los motores MC están diseñados para la utilización de turbocompresor MAN B&W, ABB o Mitsubishi (MHI) y adaptadas para cumplir con las limitaciones de NO<sub>x</sub> de la IMO, dependientes de la velocidad.

En cuanto al tipo de turbocompresor, existen dos posibles alternativas:

- Turbocompresor convencional
- Turbocompresor de alta eficiencia.

En el caso de disponer de una turbocompresor convencional, la cantidad de aire para la combustión puede ser ajustada pare obtener una temperatura más elevada de los gases de exhaustación. Sin embargo esta opción supone un aumento del consumos del motor de 2g/BHPh frente a si se utiliza un turbocompresor de alto rendimiento, por lo que se seleccionara una turbocompresor de alta eficiencia.

Los principales tipos de turbocompresor de alto rendimiento aplicables a este tipo de motores se muestran en la siguiente tabla:

| Nº Cilindros | <b>MAN B&amp;W</b> | <b>ABB</b>   | <b>ABB</b> | <b>MHI</b> |
|--------------|--------------------|--------------|------------|------------|
|              | 1xNA57/T9          | 1xTPL77-B11  | 1xVTR564D  | 1×MET53SE  |
| 5            | 1× NA57/T9         | 1xTPL80-B11  | 1x VTR714D | 1×MET66SE  |
| 6            | 1× NA70/T9         | 1x TPL80-B12 | 1x VTR714D | 1x MET66SE |
|              | 1× NA70/T9         | 1x TPL85-B11 | 1x VTR714D | 1x MET71SE |
| 8            | 1× NA70/T9         | 1x TPL85-B11 | 2x VTR564D | 1x MET83SE |

*Tabla 3 Tipos de turbocompresor*

La selección del turbocompresor dependerá del punto al cual esté optimizado el motor, para lo cual será necesario ver el diagrama que se adjunta a continuación:

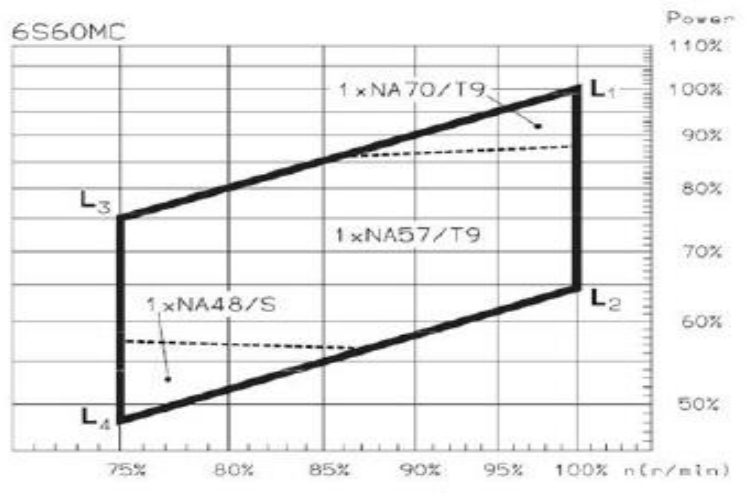

*Figura 3 Diagrama de selección del turbocompresor*

Según el gráfico anterior instalaremos un turbocompresor NA70/T9 que será el que mejor se adapte a nuestras necesidades.

El turbocompresor NA70/T9 se trata de un turbocompresor axial, que presenta las siguientes ventajas:

- Alto rendimiento
- Bajo nivel de ruido
- Alta fiabilidad y una vida útil elevada.

Las tareas de mantenimiento se pueden llevar a cabo fácilmente debido a que los compresores NA ofrecen importantes ventajas en cuanto a montaje en el motor y capacidad de realizar el mantenimiento de una forma más cómoda y fácil.

Lucía Cachaza Vázquez

# <span id="page-17-0"></span>**4 CÁLCULO DEL PROPULSOR**

Las condiciones de servicio de este buque, y a las que el propulsor debe trabajar, son de 15 kn a la potencia de servicio (85 % MCR) y un 15 % de margen de mar, que son las especificadas en los requerimientos de este proyecto.

Lo primero que se ha de considerar es el deterioro que sufren tanto el casco como la hélice con el tiempo debido a la navegación, lo que hace que el coeficiente de estela aumente y el propulsor funcione como hélice pesada. Para corregir este fenómeno lo que haremos es diseñar la hélice con un cierto grado de ligereza, es decir lo diseñaremos para unas revoluciones ligeramente inferiores a las hasta ahora calculadas:

n=rpm $\cdot \left[1 - \frac{\%L}{100}\right]$ = 105 $\cdot \left[1 - \frac{\%3}{100}\right]$ =102

Donde %L es el grado de ligereza, que suele oscilar entre el 2'5% y el 5%. En nuestro caso tomaremos un 3%.

Los datos del propulsor los determinaremos a partir del programa NavCad y se adjuntan a continuación.

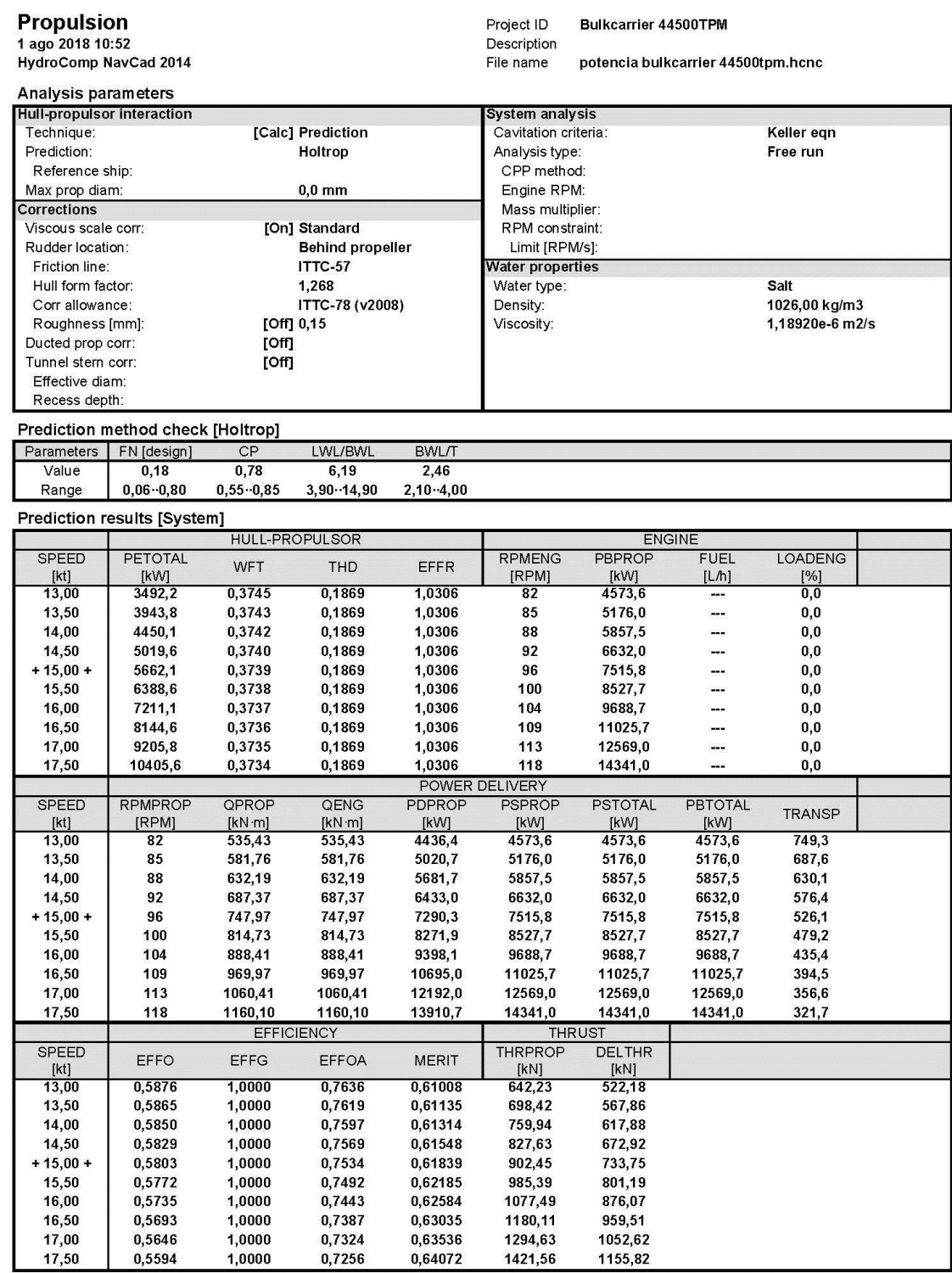

Lucía Cachaza Vázquez

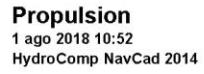

Project ID<br>Description<br>File name Bulkcarrier 44500TPM potencia bulkcarrier 44500tpm.hcnc

Prediction results [Propulsor]

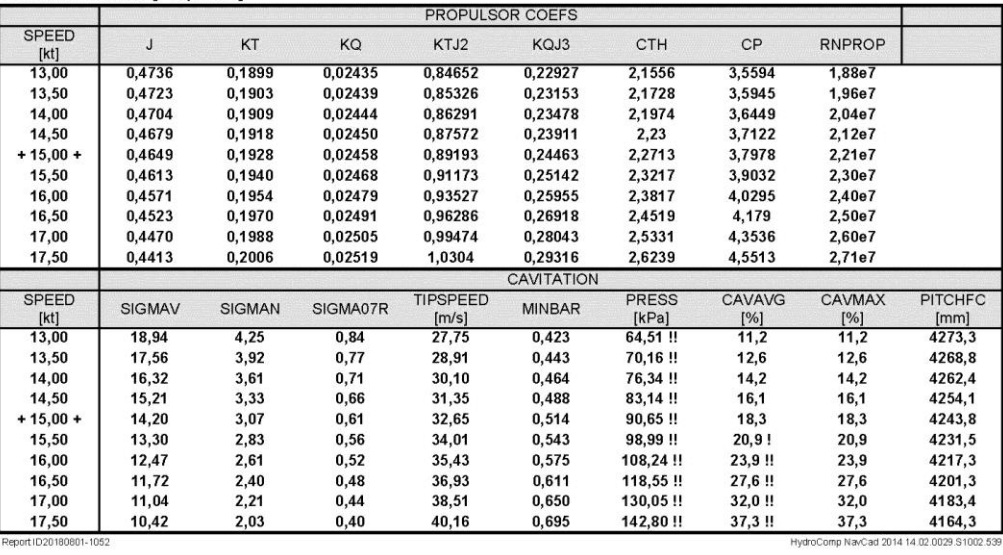

Lucía Cachaza Vázquez

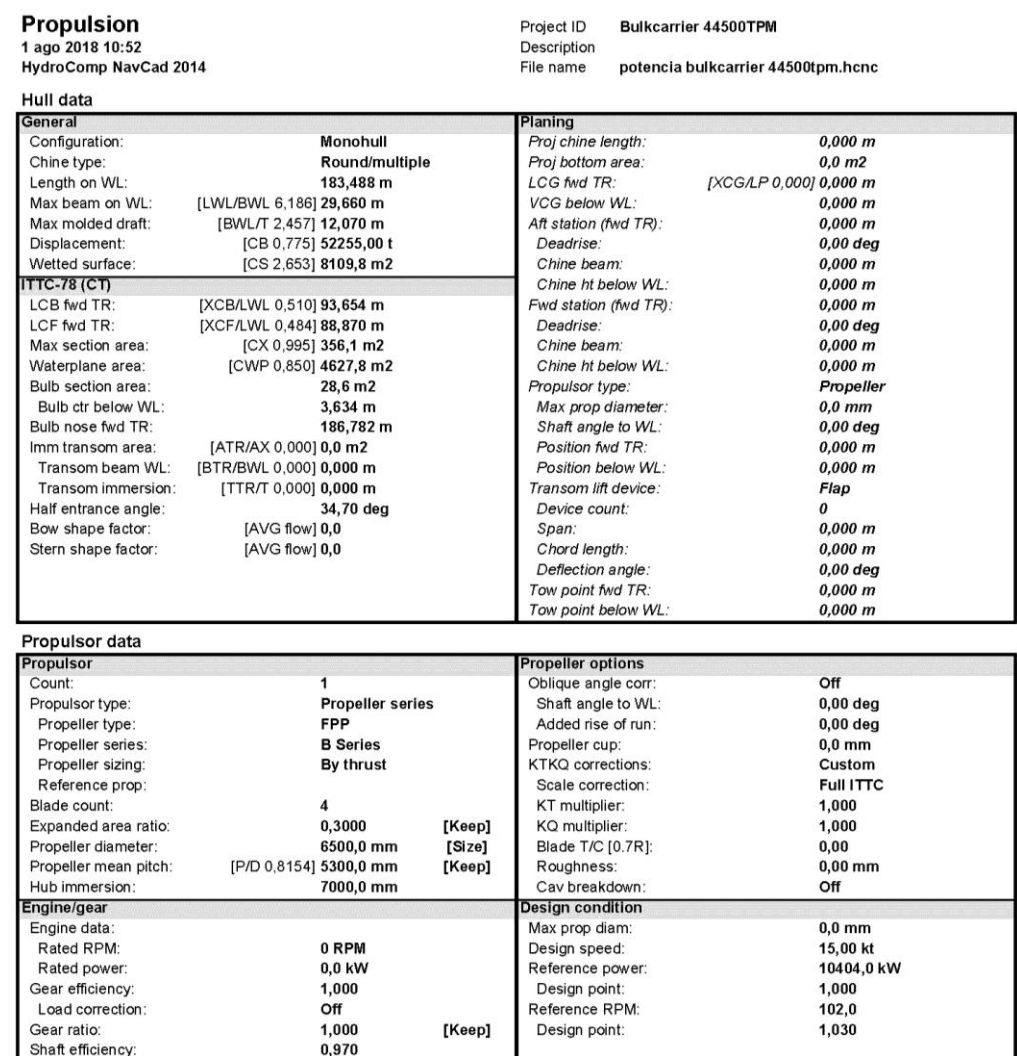

eport ID20180801-1052

HydroComp NavCad 2014 14:02.0029.51002.539

Lucía Cachaza Vázquez

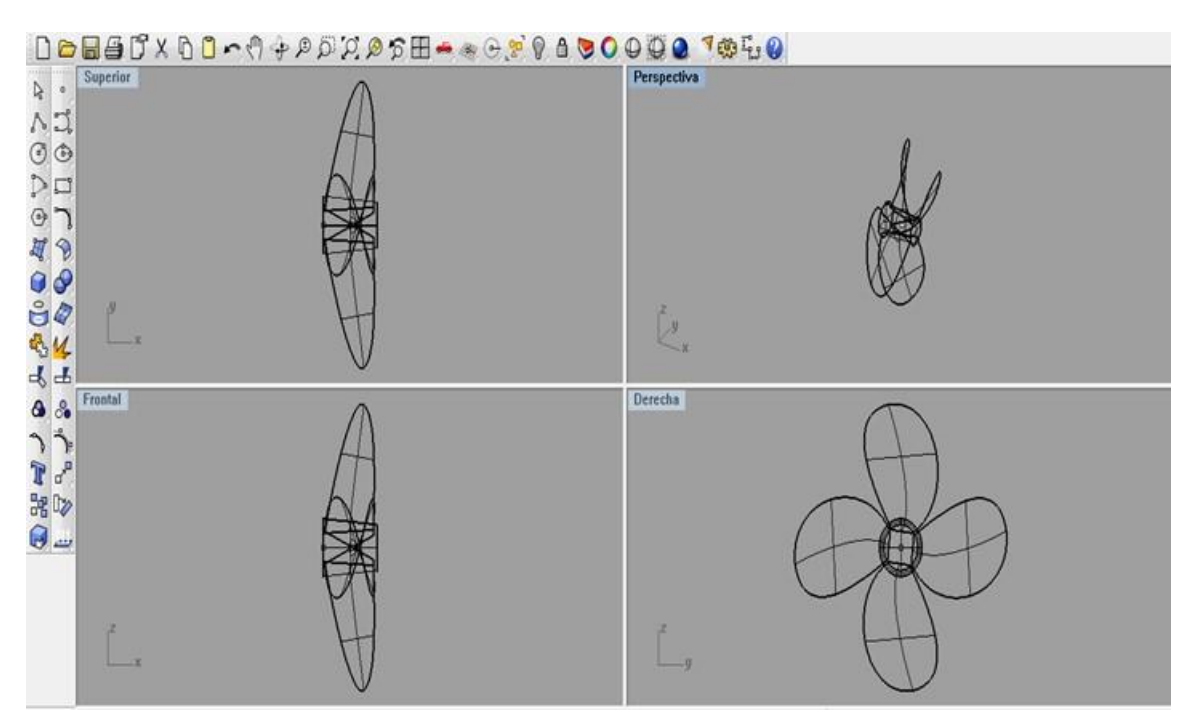

**Obtengo por lo tanto la hélice de mi buque, que tendrá las siguientes características:**

> Diámetro=6,5 m Rpm=96 Expanded area ratio=0,300 P/D=0,8154

# <span id="page-22-0"></span>**5 CLARAS EN EL CODASTE**

Una vez definido el propulsor y el timón, comprobamos de nuevo disponer huelgos suficientes para evitar problemas debido a la interacción de la hélice con el casco y el timón. En el *cuaderno 3* se hizo mención a las claras mínimas que debe haber entre el propulsor y el codaste y se calcularon según el Lloyd´s Register, el Norske Veritas y el Bureau Veritas, obteniendo los siguientes resultados:

*Lloyd´s Register:*

 $a = A \cdot K_1 \cdot D$ 

 $b = 1,5a$ 

 $c = 0,12 \cdot D$ 

 $d= 0.03 \cdot D$ 

donde:

 $A = 1,0$  (para  $Z=4$ )

$$
K_1 = [(0, 1 + (\frac{L}{3050}) \cdot (2, 56 \, Cb \, (\frac{BHP}{L^2}) + 0, 3)] = 0,165
$$

Valores obtenidos:

 $a = 1,080$  m  $b = 1,620$  m  $c = 0,780$  m d= 0,195 m

*Det Norske Veritas*:

$$
a = (0,24-0,01 \cdot Z) \cdot D
$$
  
\n
$$
b = (0,35-0,02 \cdot Z) \cdot D
$$
  
\n
$$
c = 0,1 \cdot D
$$
  
\n
$$
d = 0,035 \cdot D
$$
  
\n
$$
d = 0
$$

Z = número de palas de la hélice (consideramos una hélice de 4 palas) Valores obtenidos:

 $a = 1,260$  m  $b = 1,750$  m  $c = 0,650$  m d= 0,228 m

*Bureau Veritas:*

 $a= A.f.D$ 

 $b=1,5a$ c≥0,12D  $d=0,03 \cdot D$ Donde: A=0,65 para hélices de 4 palas. f=  $((C_B\text{-}BHP)^{2/3})/B\text{-}Lpp= 0.0834$ Valores obtenidos: a=0,353 m

b=0,529 m

c ≥0,780 m

d= 0,195 m

|   | Lloyd's Register | <b>Det Norske Veritas</b>           | <b>Bureau Veritas</b> | <b>Máximos</b> |
|---|------------------|-------------------------------------|-----------------------|----------------|
| a | 1,080            | 1,260                               | 0,353                 | 1,260          |
|   | 1,620            | 1,750                               | 0,529                 | 1,750          |
|   | 0,780            | 0,650                               | 0,780                 | 0,780          |
|   | 0,195            | 0,228                               | 0,195                 | 0,228          |
|   |                  | Toble 1 Deciment inpute del endeate |                       |                |

*Tabla 4 Resumen vanos del codaste*

Dónde los valores de a, b, c y d corresponden a las siguientes medidas:

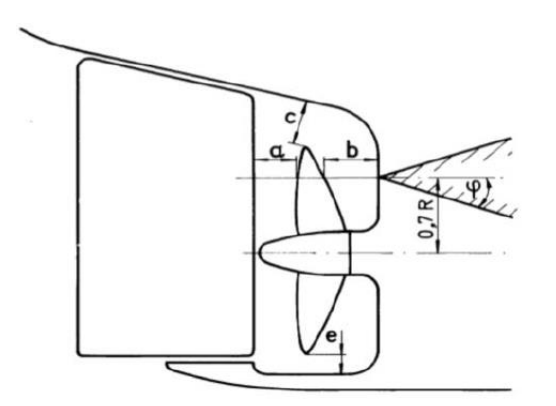

Aparece en la imagen una nueva medida  $0,7\text{ R}$ , que para nuestro buque es= $0,7\times(6,5/2)$  = 2,275 m

En el apartado *[7](#page-33-0) [Croquis de la situación del propulsor, timón y codaste](#page-33-0)* puede verificarse que las holguras que se obtienen con la hélice de 6,5 m de diámetro son las siguientes:

a = 1,295 m > 1,260 m →CUMPLE  $b = 1,765$  m > 1,750 m → CUMPLE  $c = 0,804$  m > 0,780 m $\rightarrow$  CUMPLE d= 0,516 m> 0,228 m→ CUMPLE

Lucía Cachaza Vázquez

# <span id="page-24-0"></span>**6 CÁLCULO DEL TIMÓN Y DE SU PERFIL**

Durante la navegación los barcos necesitan modificar o corregir su rumbo. A la entrada o salida de puerto son precisas evoluciones rápidas y eficaces. Por otra parte, aunque el barco es simétrico en su carena con relación al plano longitudinal, existen causas exteriores que tratan de desviar el rumbo rectilíneo, éstas pueden ser, el viento, corrientes de agua, golpes de mar, el empuje lateral de la hélice en determinadas circunstancias, etc. De estas consideraciones se deduce la necesidad de proveer al barco de dispositivos que permitan hacerle girar en un plano horizontal.

El número de timones viene dado por el número de propulsores. Al tener un solo propulsor también tendremos un único timón.

Los parámetros principales que debemos de tener en cuenta para el cálculo de nuestro timón son los que siguen a continuación:

C: cuerda del timón

H: altura del timón

d: posición del centro de presiones.

 $d_0$ : distancia del centro de presiones a la mecha

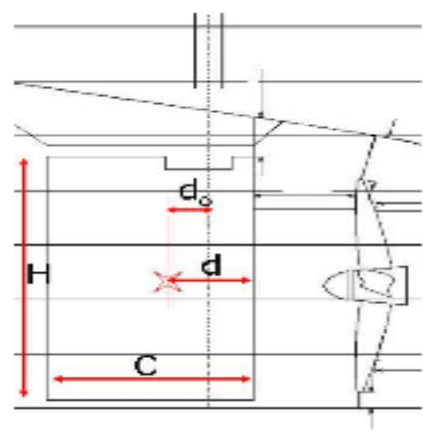

*Figura 4 Partes del timón*

### **Tipo de timón**

El timón será de tipo semisuspendido, tomando como referencia el del buque "Pacific Endeavor".

## **Altura del timón**

Generalmente la altura del timón suele coincidir con el diámetro de la hélice, pero en mi caso he utilizado las medidas de mi buque de referencia "Pacific Endeavor".

## **Relación de aspecto**

En los apuntes de la asignatura *Métodos computacionales aplicados al proyecto de buque*, recojo que la relación de aspecto es el cociente entre la altura y la longitud media del timón. Suele ser 1,6 aproximadamente.

$$
\frac{h}{l}\approx 1{,}6
$$

#### **Grado de compensación**

El área del timón a proa del eje de giro, que se suele definir cómo % del área total, suele variar entre el 10 y el 20 % del área del timón.

Lucía Cachaza Vázquez

# **El área proyectada**

El área proyectada sobre el plano diametral varía entre el 1,5% y el 2% del producto  $L_{\text{pp}}\text{-}T$ , se puede calcular por lo tanto a partir de la siguiente ecuación  $\rightarrow$  A=K $\cdot$ Área deriva= K $\cdot$ (L<sub>pp</sub> $\cdot$ T).

Para facilitar los cálculos dividimos el área del timón en tres áreas, la A, la B y la C, como podemos ver la *Figura 5 [Dimensiones del timón](#page-25-0)*.

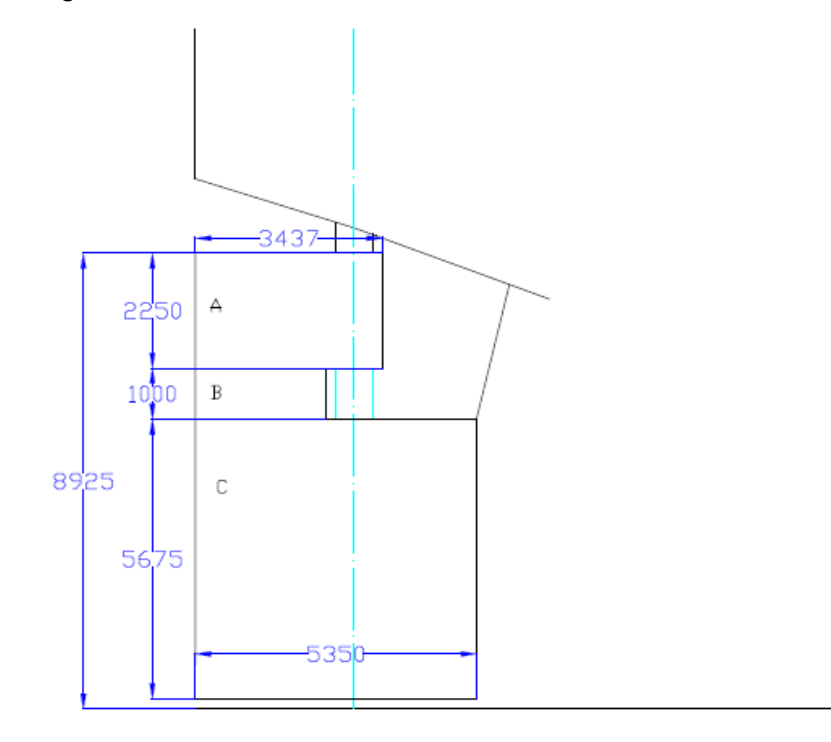

*Figura 5 Dimensiones del timón*

<span id="page-25-0"></span>Las dimensiones obtenidas del timón son por lo tanto:

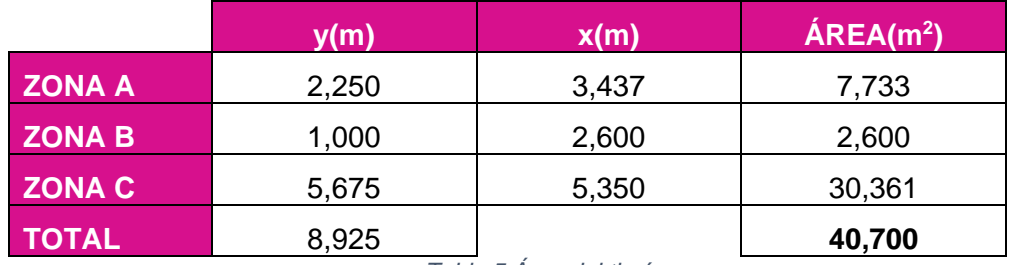

*Tabla 5 Área del timón*

Área total del timón =  $40,700$  m<sup>2</sup>

Podemos ahora calcular el valor de K:

A=K $\cdot$ Área deriva= K $\cdot$ (L<sub>pp</sub> $\cdot$ T)= 40,70=K $\cdot$ (180,14 $\cdot$ 12,07)

K=1,88%, por lo tanto para nuestro buque a diseñar el valor de la constante K, se encuentra dentro del rango expuesto (1,5%-2,5%)

donde

k=1,5-2,5%

 $L_{\text{pp}}$ : eslora entre perpendiculares $\rightarrow$  180,14 m

T: calado de diseño →12,07 m

Según la fórmula de Det Norske Veritas (*Rules for Ships, July 2007 Pt.3 Ch.3 Sec.2 – Page 10*) el área del timón del buque no debe ser menor de:

> A= $\frac{Lpp \cdot T}{100} \cdot (1 + 50 \cdot \text{Cb}^2) \left(\frac{B}{Lp}\right)$  $\frac{B}{Lpp}$ )<sup>2</sup>)=40,60 m<sup>2</sup>

Podemos comprobar que nuestro buque cumple con esta regla impuesta por la Sociedad de Clasificación DNV.

### **Cálculo del centro de presión, fuerzas y par torsor**

Centro de presión

La distancia al centro de presión se calcula a través de la fórmula:

$$
D = (0, 2+0, 3 | \sin \alpha |)
$$

donde

α: 35º según el SOLAS

l: es la longitud media en cada zona del timón

Las longitudes medias de cada una de las zonas son las siguientes:

 $I_A = 3,437$  m

 $I_B = 2,600 \text{ m}$ 

 $I_c = 5,350$  m

En la siguiente tabla quedan reflejados los siguientes valores para cada zona:

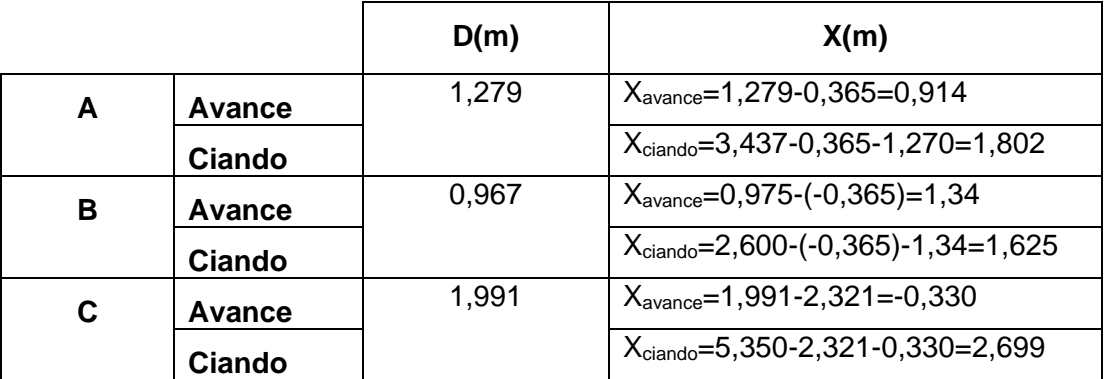

*Tabla 6 Centros de presión*

Lucía Cachaza Vázquez

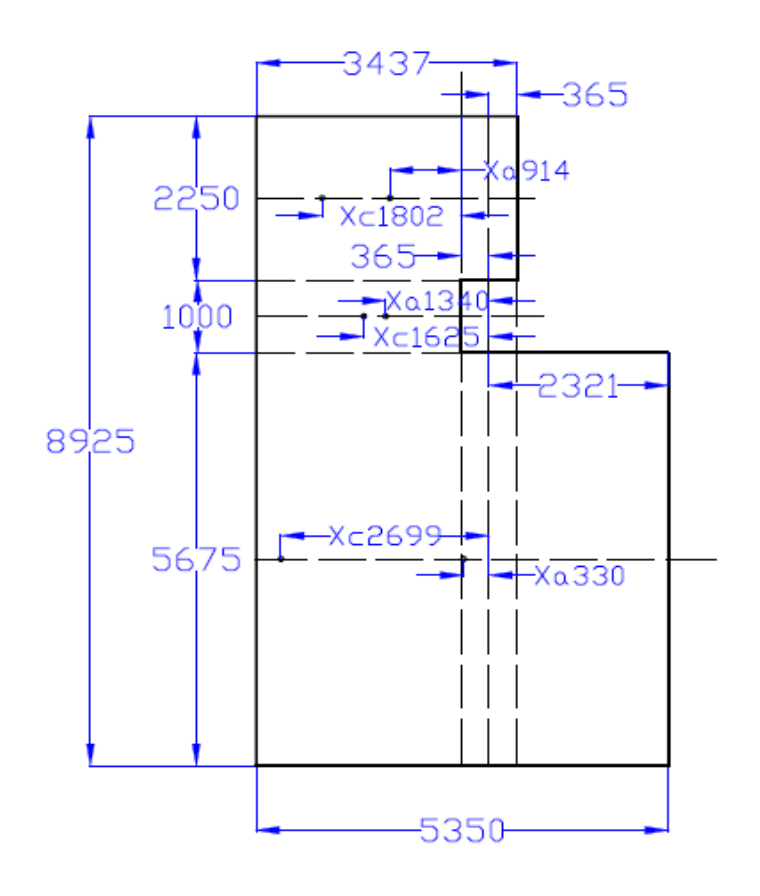

Donde

X: distancia del centro de presión al eje (m).

La tabla que nos permite calcular el centro de presión total es la siguiente:

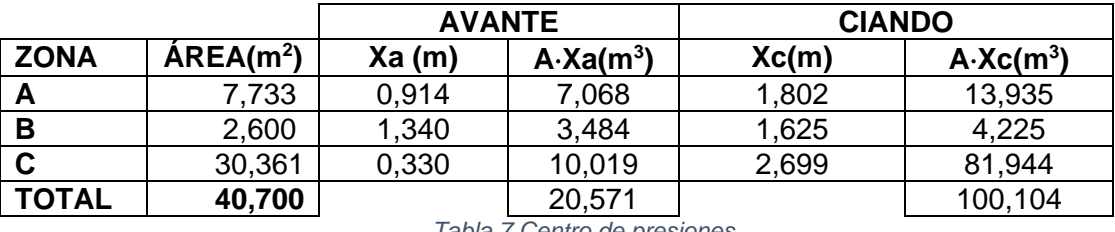

*Tabla 7 Centro de presiones*

De esta forma, según el buque esté avanzando o ciando, el centro de presión se encontrará a una distancia:

Xavante= $\frac{\sum A \cdot Xa}{\sum A}$ =0,505 m Xciando= $\frac{\sum A \cdot Xc}{\sum A}$ =2,460 m

> Xavante=0,505 m avante Xciando=2,460 m ciando

Lucía Cachaza Vázquez

## Fuerza sobre el timón

Una vez calculado los centros de presión avante y ciando podemos calcular la fuerza y el par sobre el timón teniendo en cuenta la fórmula:

$$
F = \frac{41,35 \cdot \hat{A} R E A \cdot V^2 \cdot \sin \alpha}{(0,2 + 0,3 \sin \alpha)}
$$

Donde:

α: 35º según el SOLAS

S: Área de la pala (m<sup>2</sup>)  $\rightarrow$  40,700m<sup>2</sup>

V: Velocidad del buque (m/s)

La velocidad del buque de proyecto es de 15 nudos, aunque en el diseño del timón tenemos en cuenta una velocidad algo superior para compensar aquellas situaciones en las que el buque navega vacío, es por ello que consideraremos como velocidad de avante 17 nudos(8,75 m/s)

El buque ciando donde la velocidad será de 2/3 de la velocidad avante, es decir, 11,33 nudos (5,83 m/s).

> Favante= $\frac{41,35 \cdot 40,70 \cdot 8,75^2 \cdot \sin 35}{(0.2180 \cdot \sin 25)}$  $\frac{(0.2+0.76.75 \cdot \sin 35)}{(0.2+0.3 \sin 35)}$  = 198.632,018N Fciando= $\frac{41,35 \cdot 40,70 \cdot 5,83^2 \cdot \sin 35}{(0.310,30) \cdot 35}$  $\frac{(0,2+0,70.5,65.5 \cdot \text{SHS})}{(0,2+0,3\sin 35)}$  = 88.180,033N

Par torsor

Una vez conocida la fuerza sobre el timón podemos ahora calcular el par torsor del mismo a través de la fórmula→ M=F·X

donde:

F: es la fuerza calculada anteriormente con el buque avante y ciando(N)

X: es el centro de presión (m)

M<sub>avante</sub>=Favante·Xavante=198.632,0180,505 m=100.309,169N·m

M<sub>ciando</sub>=Fciando·Xciando=88.180,033 2,460 m=216.922,882 N·m

Calculamos ahora el valor del par del servomotor el cual se obtiene multiplicando el mayor valor del par por 1,3, de esta forma obtenemos:

Q<sub>R</sub>=216922,882 1.3=281,999 kN·m

### **Potencia del servomotor**

El reglamento internacional SOLAS indica en el *Capítulo II-1, Parte C, Regla 29* lo siguiente:

*El aparato de gobierno principal y la mecha del timón:*

*1 tendrán resistencia suficiente y permitirán el gobierno del buque a la velocidad máxima de servicio en marcha avante, el cual deberá quedar demostrado;*

*2 permitirán el cambio de timón de una posición de 35º a una banda hasta otra de 35º a la banda opuesta encontrándose el buque navegando a la velocidad máxima de servicio en marcha avante e con su calado máximo en agua salada, y, dadas las mismas condiciones,* 

Lucía Cachaza Vázquez

*desde una posición de 35º a cualquiera de ambas bandas hasta otra de 30º a la banda opuesta sin que eso lleve más de 28 segundos.*

$$
P_{\text{SERVO}} = \frac{Q_R \cdot \omega}{\eta}
$$

donde:

ω: es la velocidad angular, por lo que tendremos en cuenta que el timón ha de poder girar de 30º a una banda a 35º a la otra en un tiempo máximo de 28 segundos, por lo tanto

$$
\rightarrow \omega = \frac{(35+30)\frac{\pi}{180}}{28} = 0,0405 \, rad \cdot s^{-1}
$$

ŋ: es el rendimiento del sistema de gobierno completo que consideramos de 0,65.

 $Q_R$ : es el par del servomotor (kN·m)

$$
P_{\text{SERVO}} = \frac{Q_R \cdot \omega}{n} = 19,035 \text{ kW}
$$

## **Dimensiones de la mecha del timón**

En la *Parte 3, Capitulo 2, Sección 14 (Timones)*, del Reglamento se define el diámetro de la mecha. Distingue el reglamento entre la parte alta y baja de la mecha. El diámetro de la mecha será inferior al obtenido según la siguiente ecuación:

$$
S=N_u\sqrt[3]{qr \cdot Ks}
$$
 (mm)

Donde:

Nu=42,0

$$
Ks = (n_y/Y)^e
$$

 $n_v = 235$  N/mm<sup>2</sup>

Y=Límite elástico especificado del material N/mm<sup>2</sup>; no se tomara mayor que 0,7U o 450 N/mm<sup>2</sup>, el que sea menor. Por lo tanto Y= 315 N/mm<sup>2</sup>.

U= tensión de fluencia del material. Tomaremos un valor de 450 N/mm<sup>2</sup>

e= 0,75 para Y> 235 N/mm<sup>2</sup>

 $Ks = 0,803$ 

$$
S=N_u\sqrt[3]{qr \cdot Ks} = S = 42\sqrt[3]{qr \cdot Ks} = 256,00
$$
 mm

#### **Elección del perfil**

Los tipos de timones más usuales en buques mercantes son los que se presentan a continuación, clasificados según su unión al buque:

Lucía Cachaza Vázquez

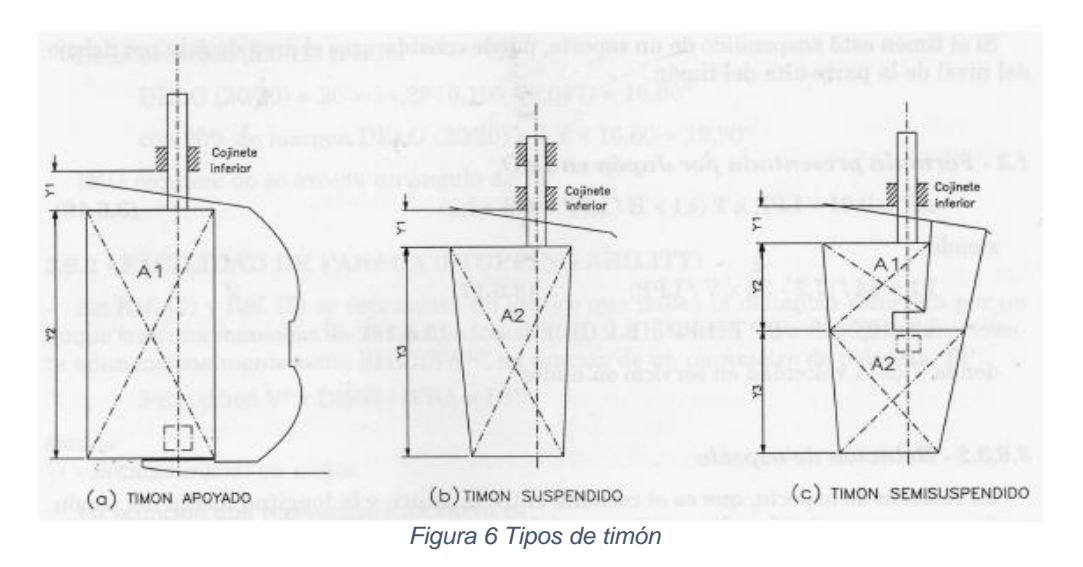

Debido a las dimensiones que va a tener el timón de este buque (conocidas a priori a través de su área mínima) y la configuración de la popa, se va a optar por un timón semisuspendido. Esto permitirá reducir los esfuerzos de vibración o sacudidas, que causan grietas, en el extremo de popa del timón.

Todos los timones presentados en este apartado son timones compensados, es decir, su eje de giro divide a la pala en dos partes desiguales, situándose la menor a proa del eje de giro. Lo que permite reducir el momento necesario para el giro del timón. Por lo tanto, el timón elegido también será compensado.

El mayor rendimiento del timón compensado se obtiene para un determinado ángulo de deriva, ya que la posición del centro de presión varía con dicho ángulo.

Aumentando el área a proa de la mecha, la compensación será mayor para pequeños ángulos, pero puede llegar a ser negativa para ángulos grandes. Con marcha atrás todos los timones están fuertemente compensados.

El timón semisuspendido se apoya en una estructura saliente del codaste. Esta fijación permite una mayor superficie de la pala y una pequeña compensación de gran profundidad. La unión de estos timones con el codaste abarca todo el borde de ataque de la pala. En el codaste se sitúan los casquillos o hembras que reciben a los machos del timón (pinzotes). Es indispensable que la alineación entre las hembras del codaste y la mecha del timón sea lo más perfecta posible.

La mecha se acopla al timón por medio de un cono ajustado, en su extremo inferior, por una tuerca.

El perfil currentiforme elegido para este timón es un NACA-18. Los dos últimos dígitos indican que su anchura máxima es del 18% de la cuerda del timón.

Para dibujar y calcular dicho perfil tendremos en cuenta que los espesores del perfil varían con la longitud de la cuerda que en nuestro caso es 5350 mm, tal y como se muestra en la siguiente tabla, para algunos de los perfiles más comunes:

| <b>Distance</b>                      | <b>NACA 12</b> | <b>NACA 15</b> | <b>NACA 18</b> | <b>NACA 21</b> | <b>NACA 25</b> |
|--------------------------------------|----------------|----------------|----------------|----------------|----------------|
| 1.25                                 | 1.89           | 2.37           | 2.84           | 3.31           | 3.95           |
| 2.50                                 | 2.62           | 3.27           | 3.92           | 4.58           | 5.45           |
| 5.00                                 | 3.56           | 4.44           | 5.33           | 6.22           | 7.41           |
| 7.50                                 | 4.20           | 5.25           | 6.30           | 7.35           | 8.75           |
| 10.00                                | 4.68           | 5.85           | 7.02           | 8.20           | 9.76           |
| 15.00                                | 5.34           | 6.68           | 8.02           | 9.35           | 11.14          |
| 20.00                                | 5.74           | 7.17           | 8.61           | 10.04          | 11.95          |
| 30.00                                | 6.00           | 7.50           | 9.00           | 10.50          | 12.50          |
| 40.00                                | 5.80           | 7.25           | 8.70           | 10.16          | 12.09          |
| 50.00                                | 5.29           | 6.62           | 7.94           | 9.26           | 11.03          |
| 60.00                                | 4.56           | 5.70           | 6.84           | 7.99           | 9.51           |
| 70.00                                | 3.66           | 4.58           | 5.50           | 6.41           | 7.63           |
| 80.00                                | 2.62           | 3.28           | 3.94           | 4.59           | 5.46           |
| 90.00                                | 1.45           | 1.81           | 2.17           | 2.53           | 3.02           |
| 95.00                                | 0.81           | 1.01           | 1.21           | 1.41           | 1.68           |
| 100.00                               | 0.13           | 0.16           | 0.19           | 0.22           | 0.26           |
| All Measurements in Percent of Chord |                |                |                |                |                |

*Tabla 8 Espesores de los perfiles NACA*

A partir de estos datos calculamos nuestro perfil:

Y=a.I/100

l: longitud de la cuerda. En este caso l=5350 mm

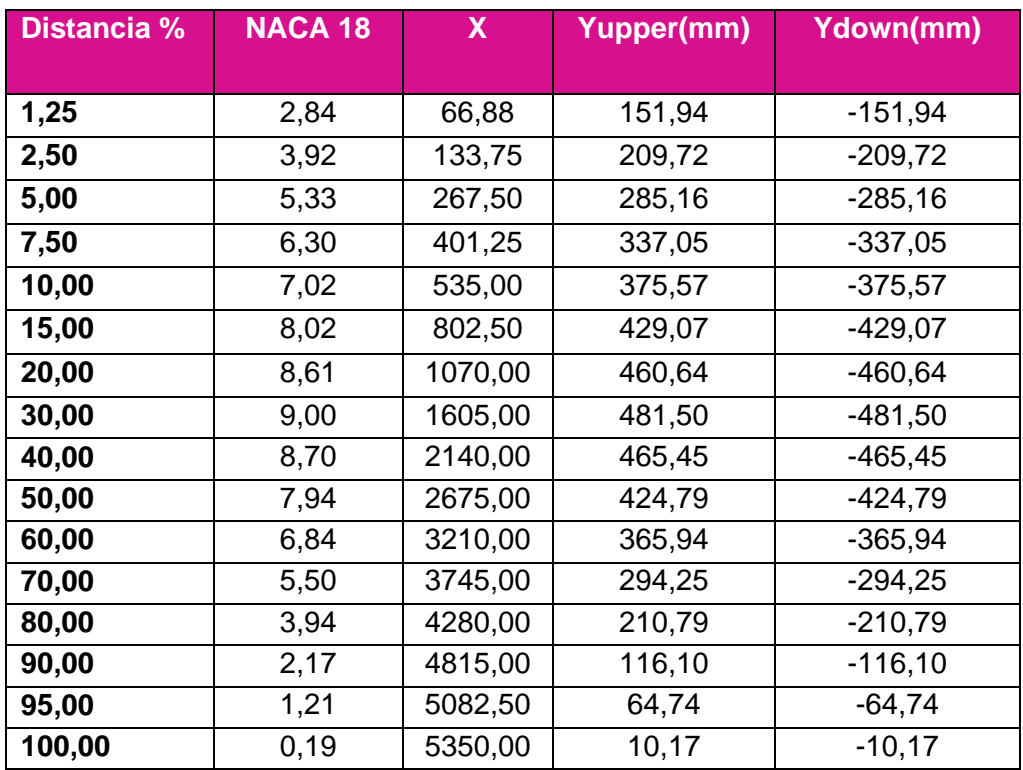

*Tabla 9 Espesores del perfil NACA para el buque a proyectar*

Lucía Cachaza Vázquez

Introduciendo los datos de la anterior tabla en el programa Excel, obtenemos que la forma de nuestro perfil del timón será la que se muestra a continuación:

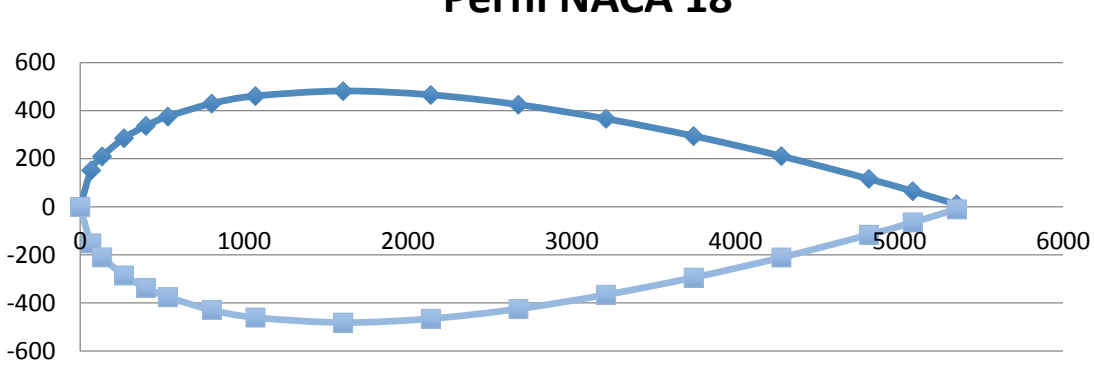

# **Perfil NACA 18**

*Figura 7 perfil NACA 18*

# <span id="page-33-0"></span>**7 CROQUIS DE LA SITUACIÓN DEL PROPULSOR, TIMÓN Y CODASTE**

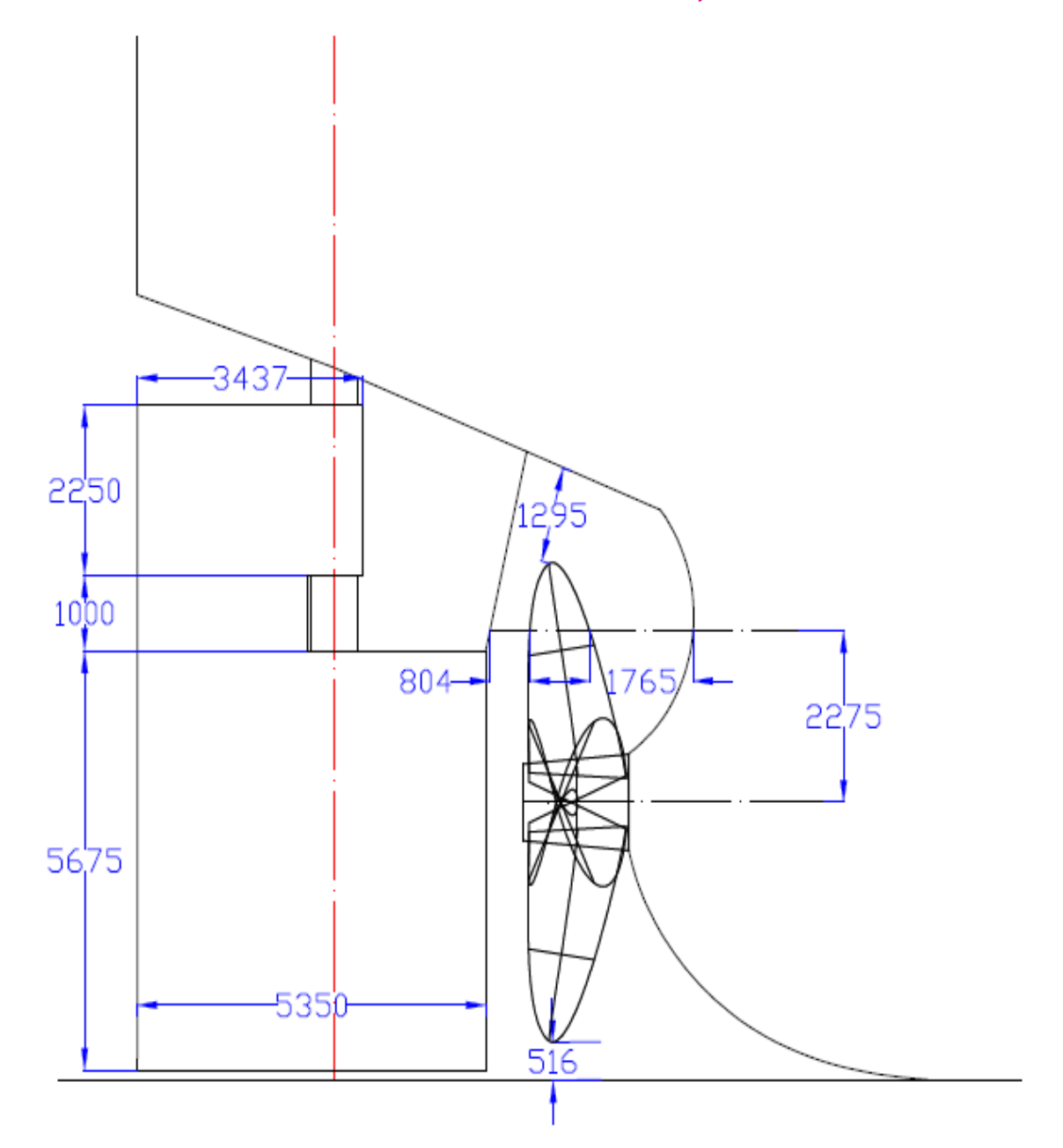

Lucía Cachaza Vázquez

# <span id="page-34-0"></span>**8 REFERENCIAS**

Alvariño, Ricardo; Azpiroz, Juan José; Meizoso, Manuel. *El Proyecto Básico Del Buque Mercante*. Fondo editorial de Ingeniería Naval, Colegio Oficial de Ingenieros Navales (edit.). Madrid: 1997. ISBN: 84-921750-2-8.

Baquero, Antonio. *Introducción a la propulsión de buques*.

Catálogo Motores MAN B&W → [http://www.manbw.com](http://www.manbw.com/)

*Significant ships of 1992*. Pacific Endeavor. [England]: Warwick Printing Co. Ltd., 1992. Pág. 87-88.

Junco Ocampo, Fernando. *Proyectos de buques y artefactos. Cuarta parte: Concepción del proyecto*. (P.T.U. U.D.C.; Ingeniería Naval y Oceánica; EPS.). ISBN: 84-688-3542-0.

Sociedad de Clasificación American Bureau of Shipping [http://www.eagle.org](http://www.eagle.org/)

Datos recogidos en las clases de la asignatura: *Métodos Computacionales Aplicados al Proyecto*. Curso 2013/2014. Escuela Politécnica Superior.

# <span id="page-35-0"></span>**ANEXO I. RESULTADOS OBTENIDOS DEL PROGRAMA NAVCAD**

# **Resistance**

 $\overline{F}$ 

 $\overline{F}$  $\bar{\mathbf{r}}$ 

1 ago 2018 11:25<br>HydroComp NavCad 2014

#### Project ID Bulkcarrier 44500TPM Description File name potencia bulkcarrier 44500tpm.hcnc

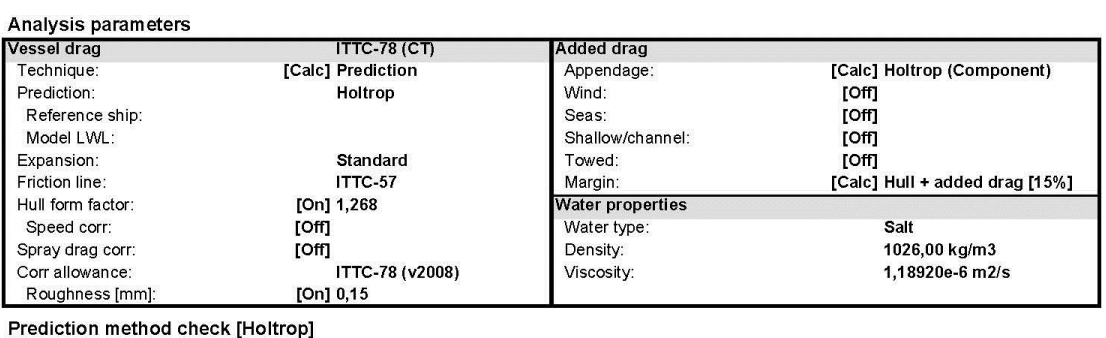

### $Pr$

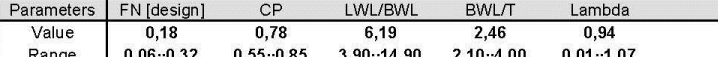

#### **Prediction results**

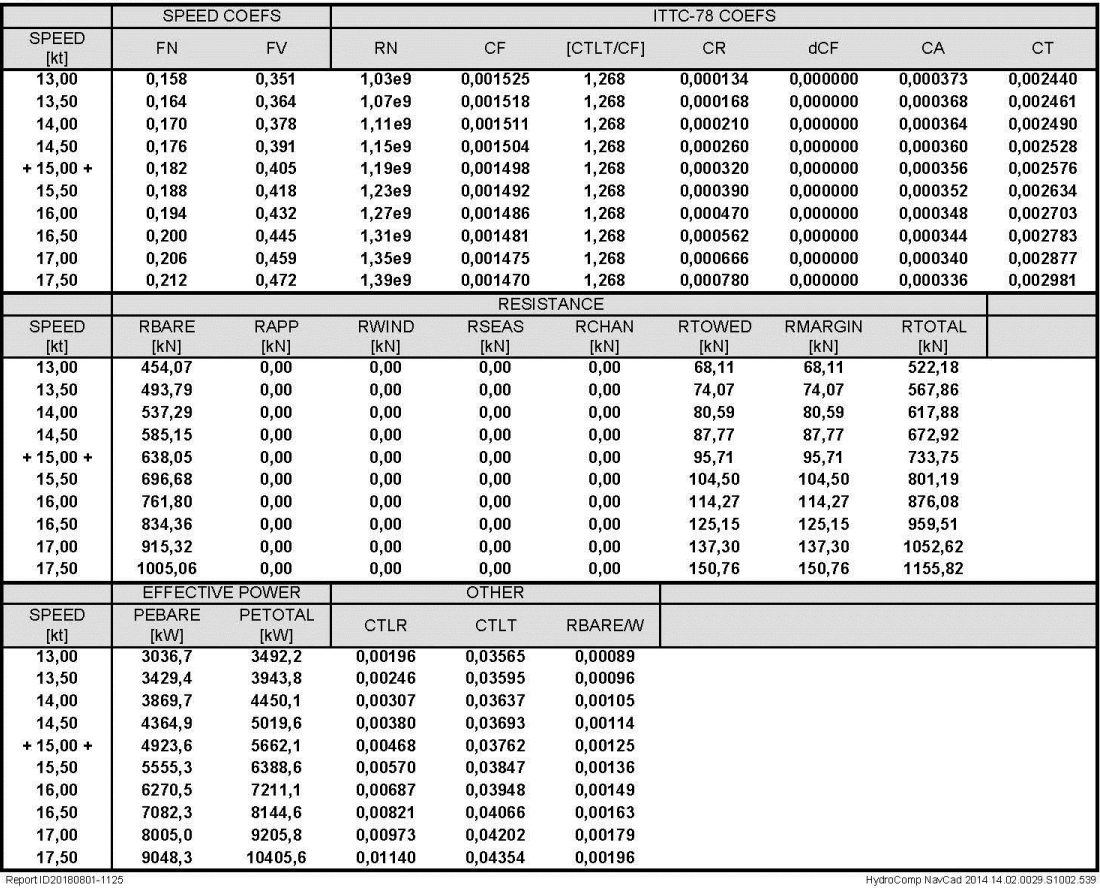

Lucía Cachaza Vázquez

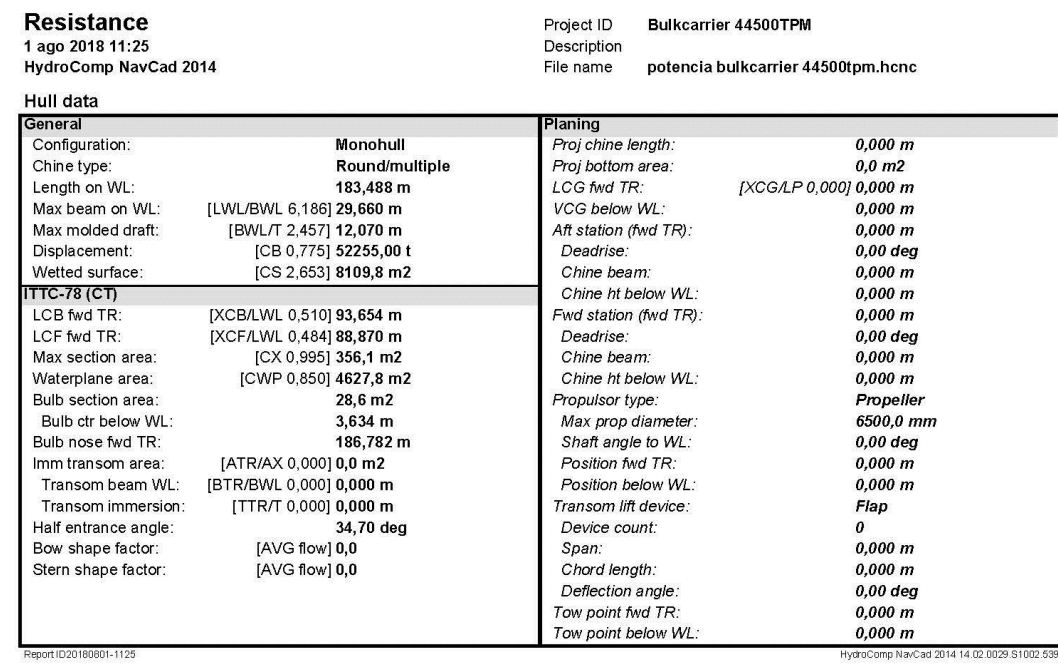

37

Lucía Cachaza Vázquez

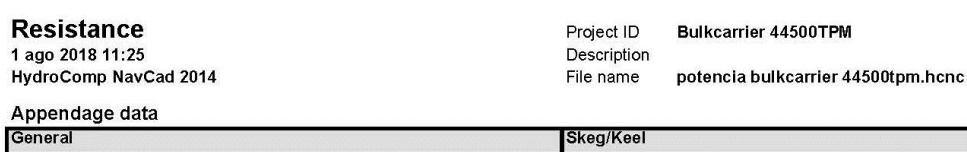

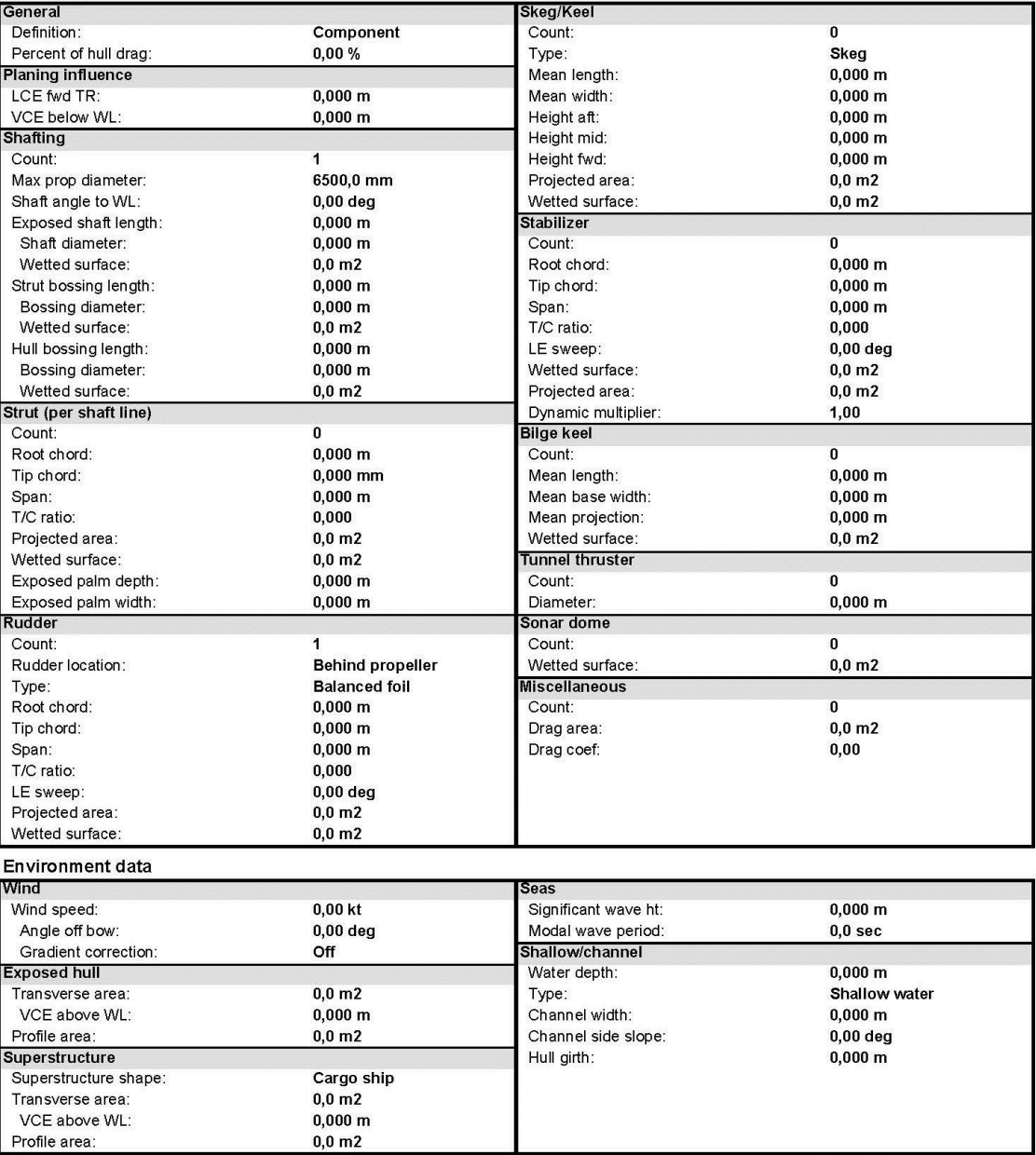

Report ID20180801-1125

HydroComp NavCad 2014 14.02.0029.S1002.539

**Resistance** Project ID Bulkcarrier 44500TPM 1 ago 2018 11:25 Description HydroComp NavCad 2014 File name potencia bulkcarrier 44500tpm.hcnc Symbols and values SPEED = Vessel speed FN = Froude number [LWL] FV = Froude number [VOL] RN = Reynolds number [LWL] CF = Frictional resistance coefficient CV/CF = Viscous/frictional resistance coefficient ratio [dynamic form factor] CR = Residuary resistance coefficient dCF = Added frictional resistance coefficient for roughness CA = Correlation allowance [dynamic] CT = Total bare-hull resistance coefficient RBARE = Bare-hull resistance RAPP = Additional appendage resistance RWIND = Additional wind resistance RSEAS = Additional sea-state resistance RCHAN = Additional shallow/channel resistance RTOWED = Additional towed object resistance RMARGIN = Resistance margin RTOTAL = Total vessel resistance PEBARE = Bare-hull effective power PETOTAL = Total effective power CTLR = Telfer residuary resistance coefficient CTLT = Telfer total bare-hull resistance coefficient RBARE/W = Bare-hull resistance to weight ratio + = Design speed indicator \* = Exceeds parameter limit

301-1125

HydroComp NavCad 2014 14.02.0029.S10

Lucía Cachaza Vázquez

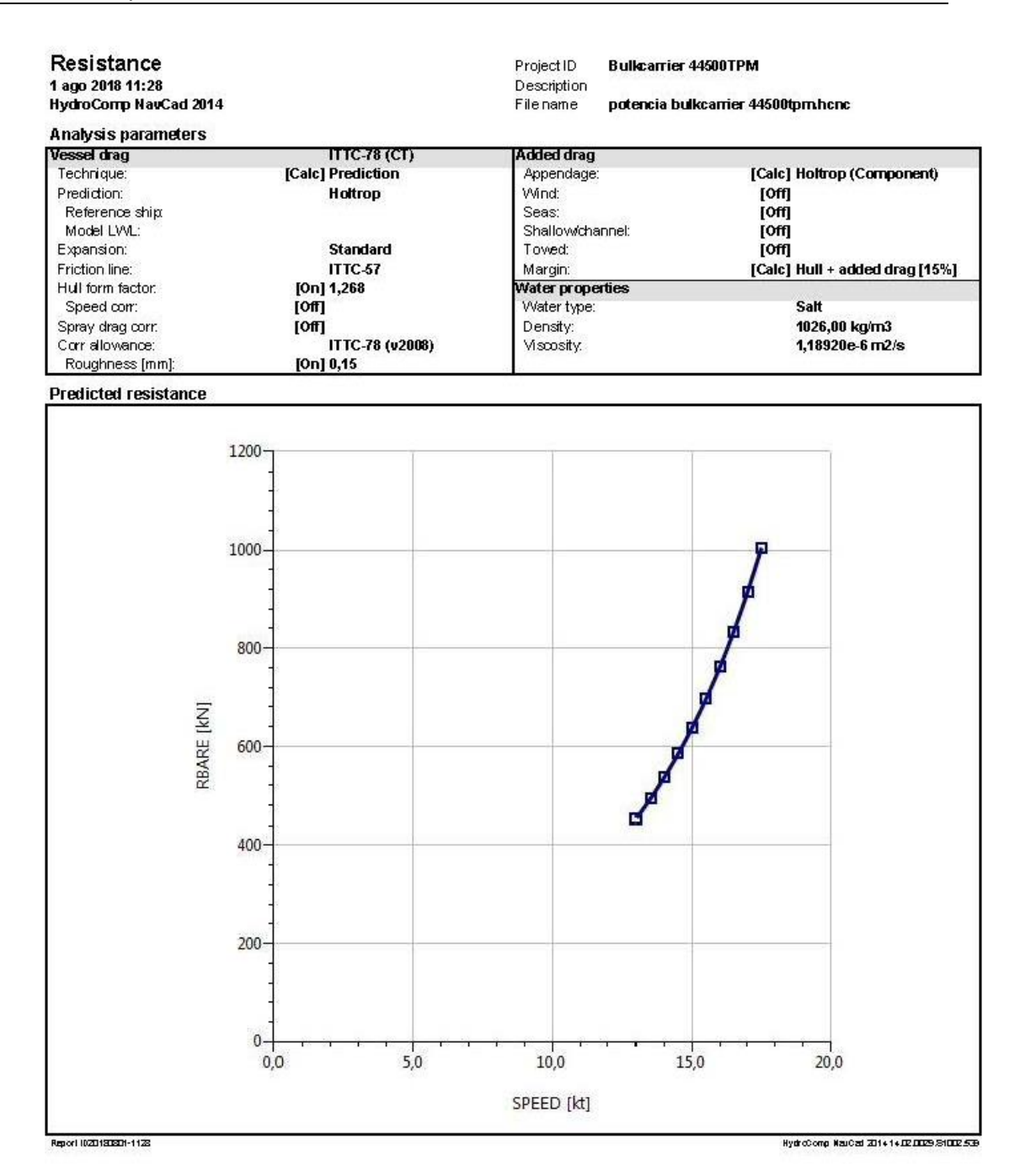

Lucía Cachaza Vázquez

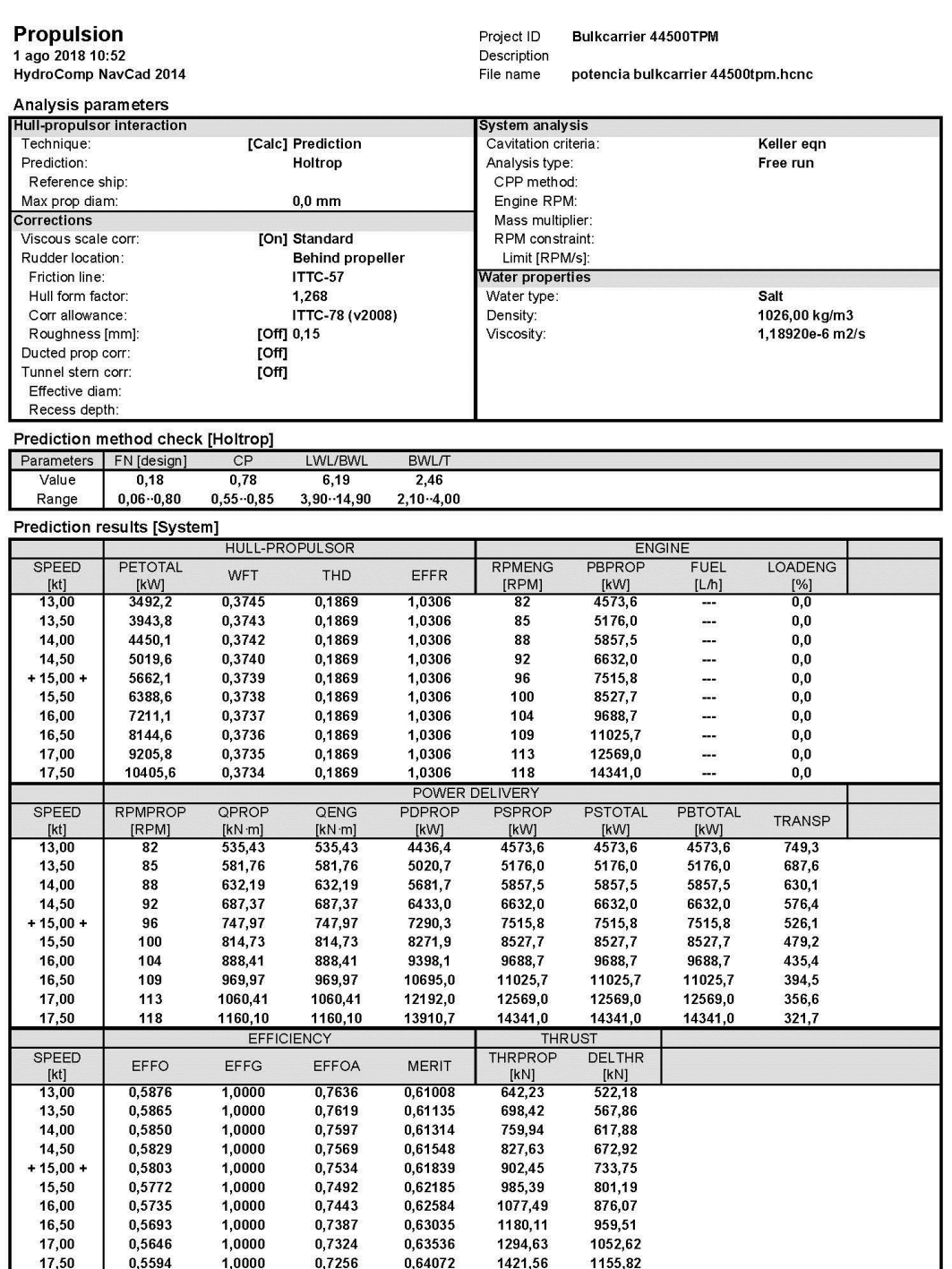

Lucía Cachaza Vázquez

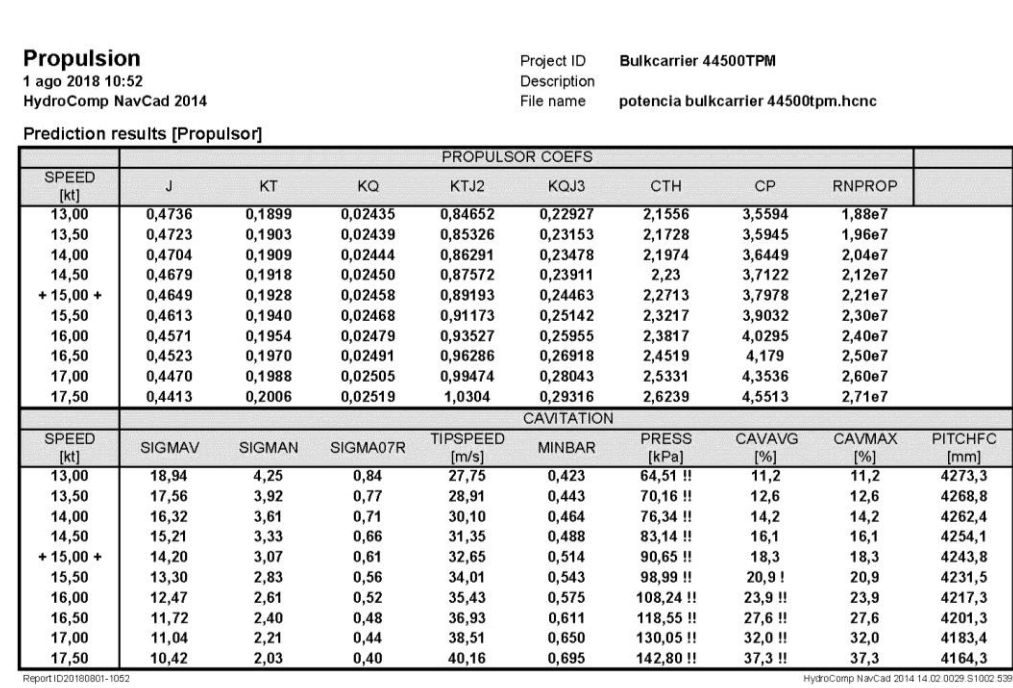

Propulsion<br>1 ago 2018 10:52<br>HydroComp NavCad 2014

Project ID<br>Description<br>File name Bulkcarrier 44500TPM

potencia bulkcarrier 44500tpm.hcnc

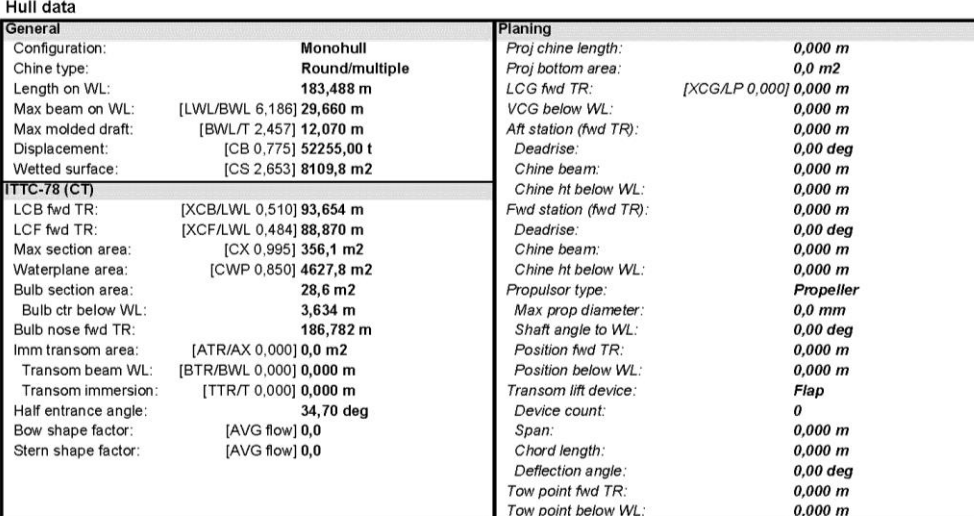

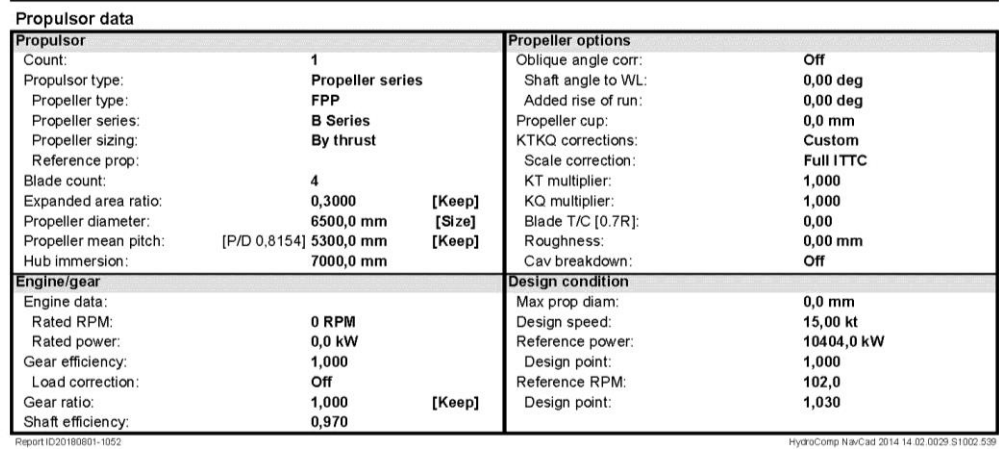

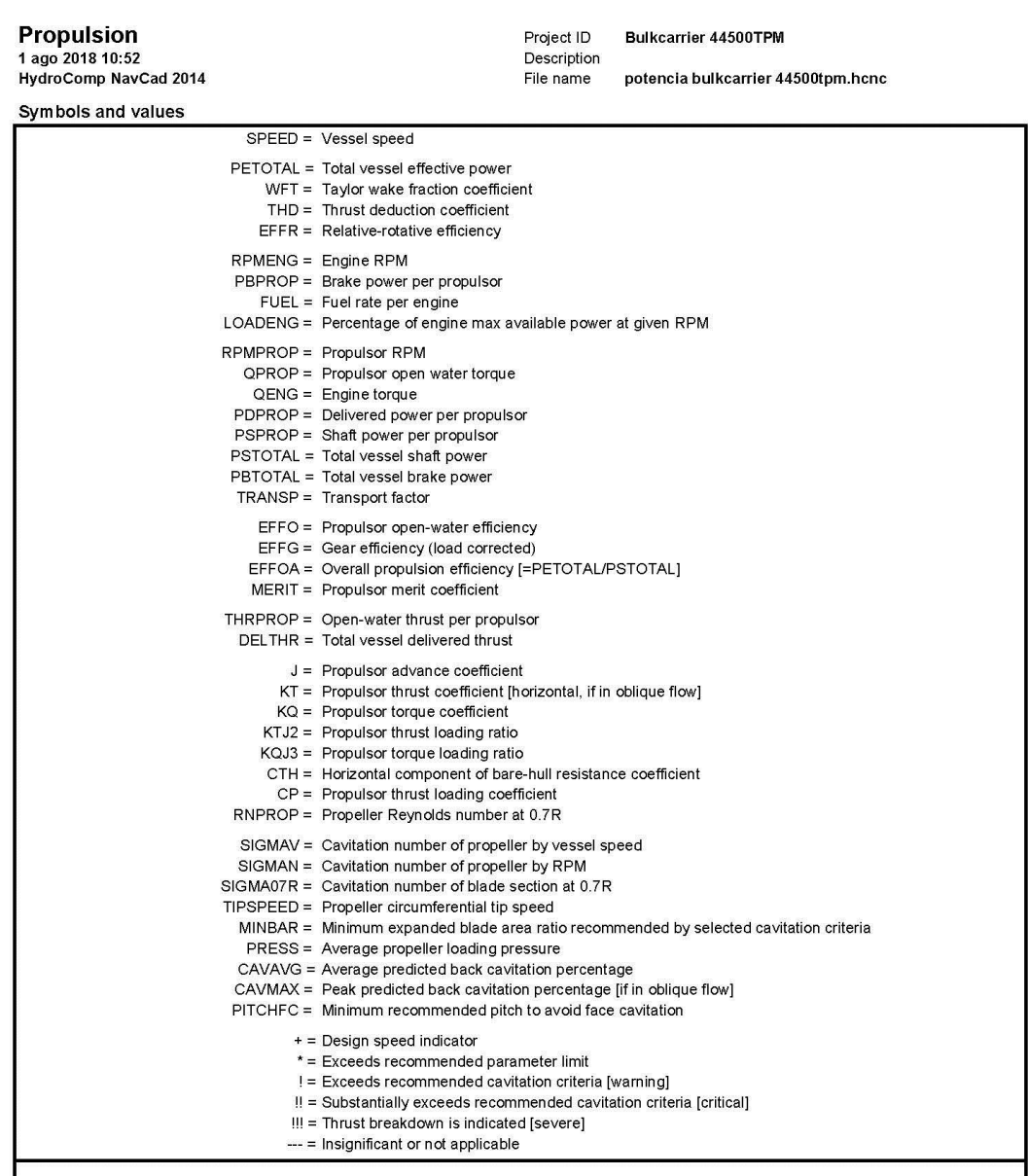

Report ID20180801-1052

HydroComp NavCad 2014 14:02:0029:S1002:539

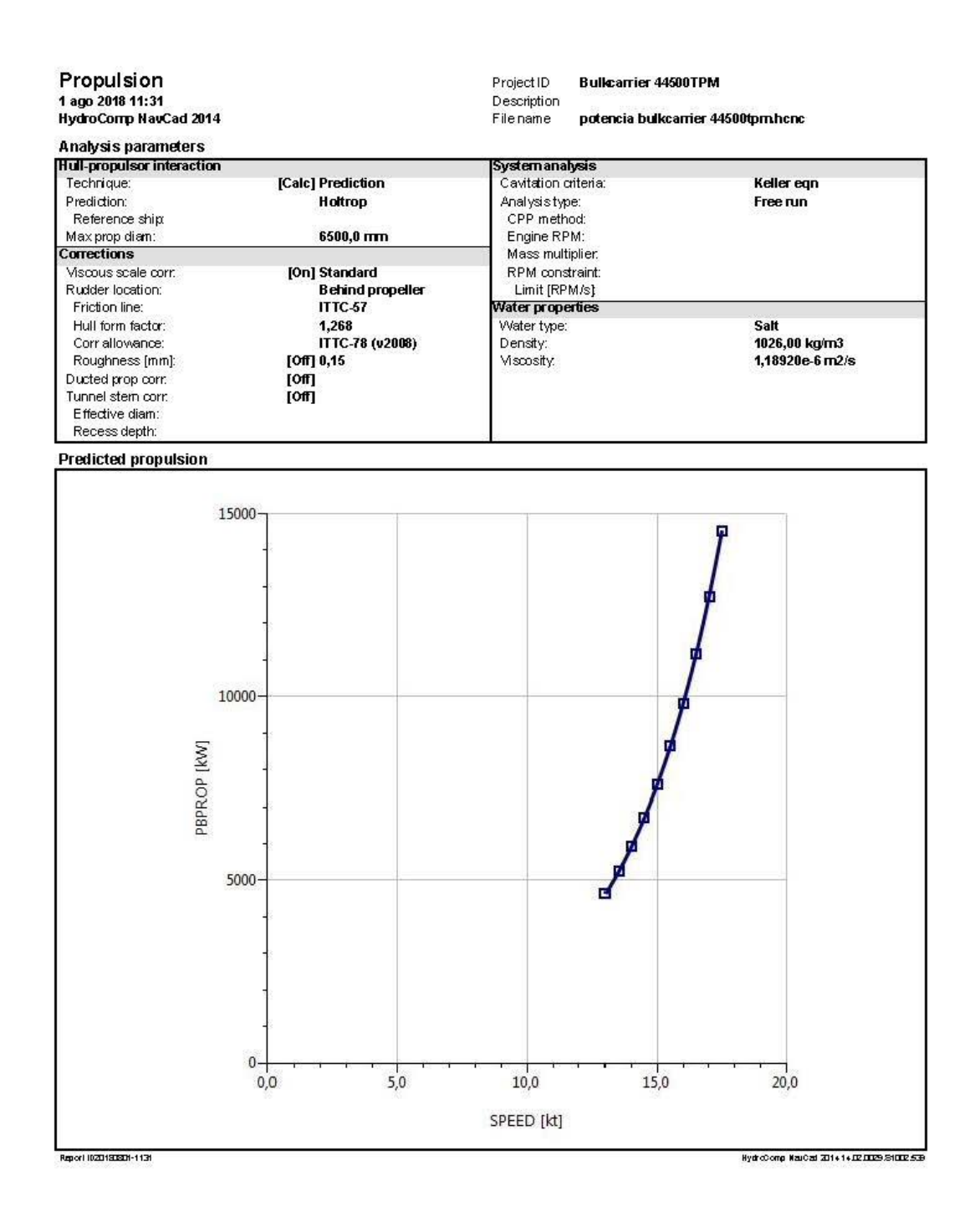

# <span id="page-44-0"></span>**ANEXO II. CARACTERÍSTICAS PRINCIPALES DEL MOTOR PROPULSOR**

MAN B&W Diesel A/S

S60MC Project Guide

120441-02

198 23 64

The engine types of the MC programme are<br>identified by the following letters and figures:

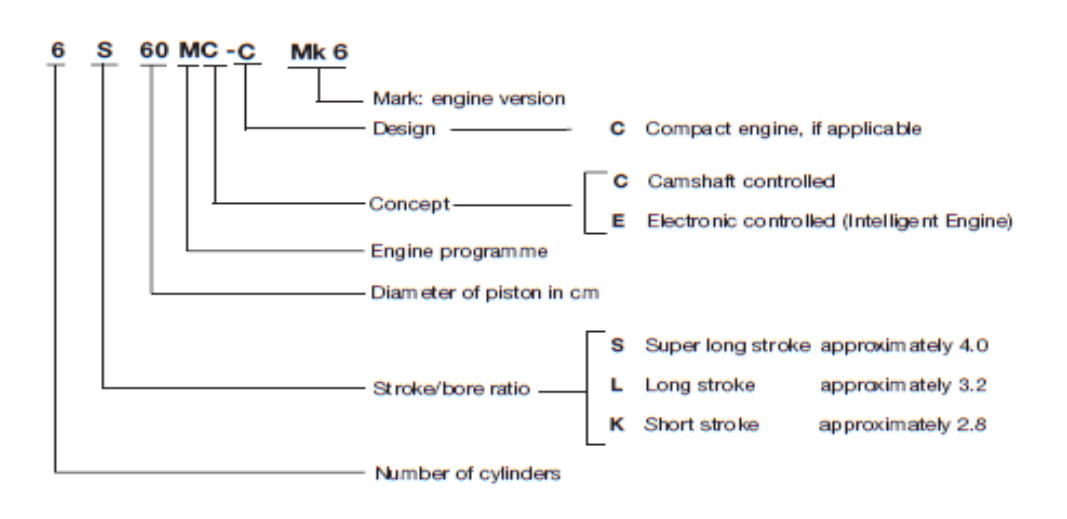

Fig. 1.01: Engine type designation

4 50 100 100

MAN B&W Diesel A/S

# S60MC Project Guide

## Power, Speed and SFOC

S60MC Mk<sub>6</sub> Bore: 600 mm Stroke: 2292 mm

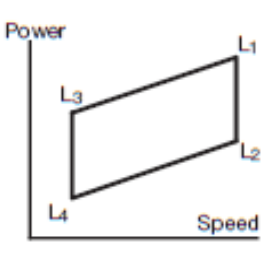

### Power and speed

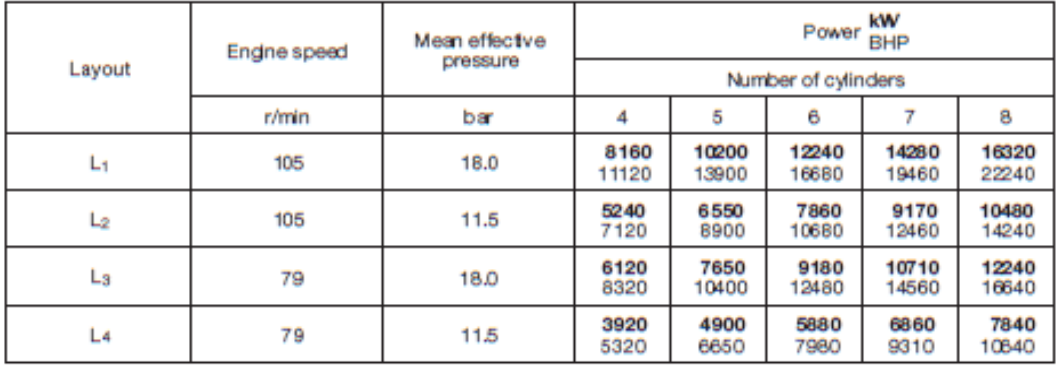

### Fuel and lubricating oil consumption

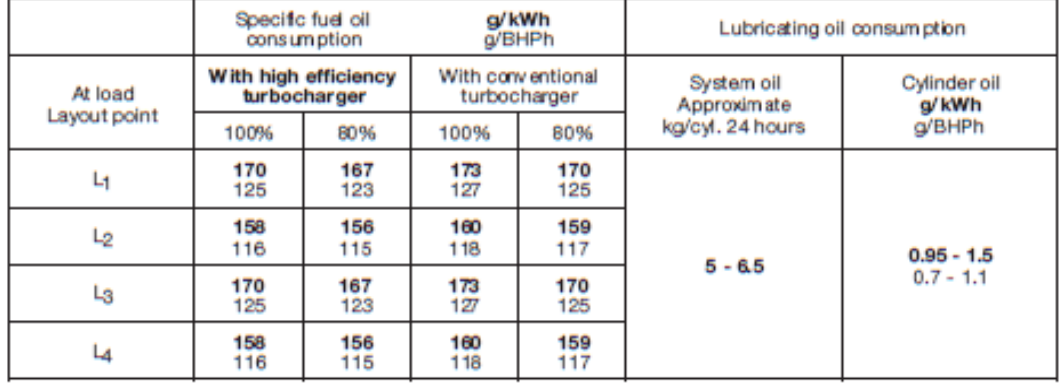

176 88 972.0

Fig. 1.02: Fuel and lubricating oil consumption

402 000 100

198 23 68

# **MAN B&W Diesel A/S**

## **S60MC Project Guide**

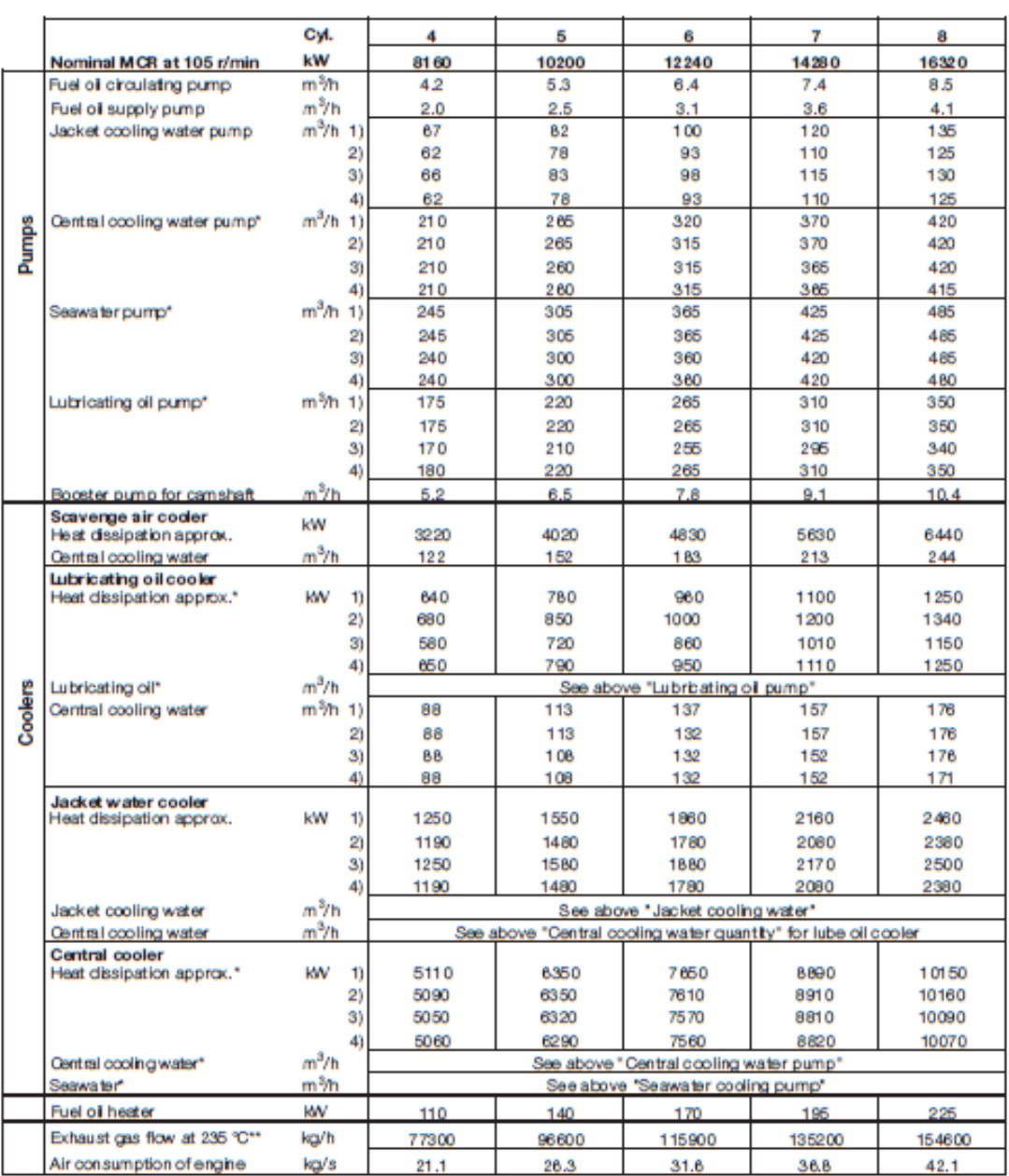

178 30 50-1.1

Fig. 6.03b: List of capacities, S60MC with high efficiency turboch arger and central cooling system stated at the nominal MCR power (L ) for engines complying with IMO's NOx emission Imitators

198 23 90

# <span id="page-47-0"></span>**ANEXO III. CARACTERÍSTICAS DEL TURBOCOMPRESOR**

# **MAN NA/S/T9 Series**

## **Main features**

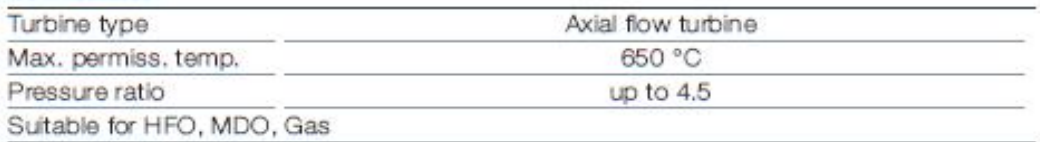

#### **Turbocharger programme**

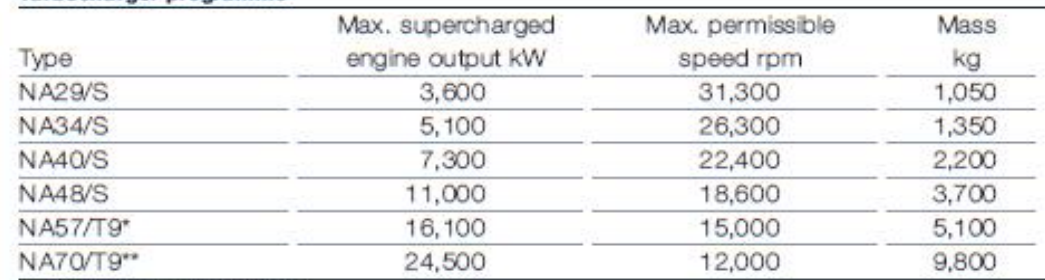

\* Pressure ratio up to 4.2

\*\* Pressure ratio up to 4.0

Specific air consumption le =  $6.5$  kg/kWh

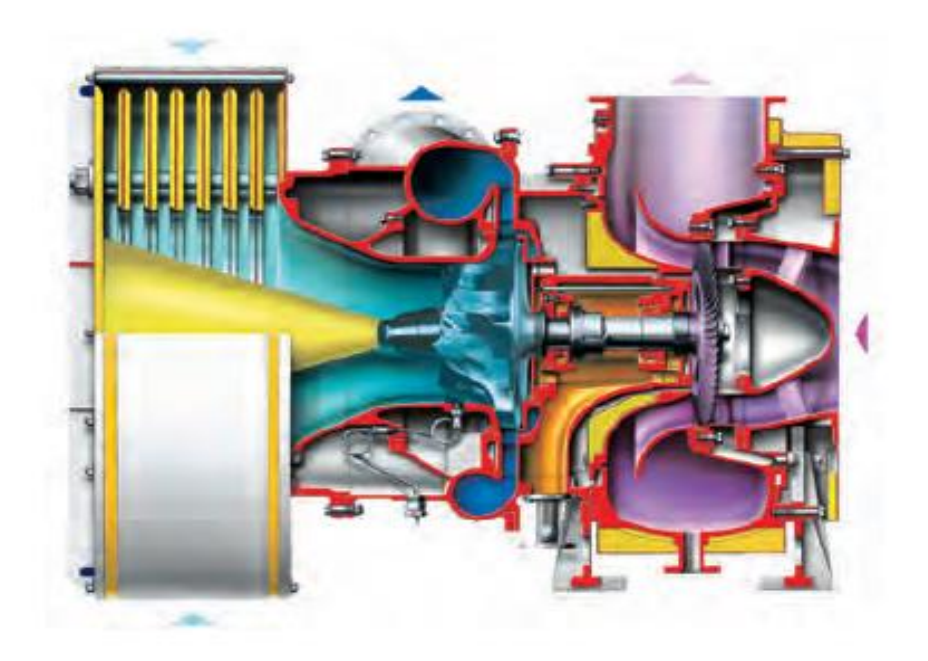

# <span id="page-48-0"></span>**ANEXO IV. DEFINICIÓN DE LA MECHA DEL TIMÓN (ABS)**

#### 14 Rudders and Steering Equipment (2009) **SECTION**

#### **General** 1

#### $1.1$ Application (1 July 2016)

Requirements specified in this Section are applicable to:

- Ordinary profile rudders described in 3-2-14/Table 1A with rudder operating angle range from i)  $-35^{\circ}$  to  $+35^{\circ}$ .
- High-lift rudders described in 3-2-14/Table 1B, the rudder operating angle of which might be ii) exceeding 35° on each side at maximum design speed.
- iii) Other steering equipment other than rudders identified in Section 3-2-14.

Rudders not covered in 3-2-14/Table 1A nor in 3-2-14/Table 1B are subject to special consideration, provided that all the required calculations are prepared and submitted for review in full compliance with the requirements in this section. Where direct analyses adopted to justify an alternative design are to take into consideration all relevant modes of failure, on a case by case basis. These failure modes may include, amongst others: yielding, fatigue, buckling and fracture. Possible damages caused by cavitation are also to be considered. Validation by laboratory tests or full scale tests may be required for alternative design approaches.

Rudders and other steering equipment provided on Ice Classed vessels are subject to additional requirements specified in 6-1-4/31 or 6-1-5/41, as applicable.

#### $1.3$ Materials for Rudder, Rudder Stock and Steering Equipment (1 July 2015)

Rudder stocks, pintles, coupling bolts, keys and other steering equipment components described in this Section are to be of steel, in accordance with the requirements of Part 2. Chapter 1, 3-1-2/Table 2, and particularly:

- The Surveyor need not witness material tests for coupling bolts and keys. i)
- ii) The surfaces of rudder stocks in way of exposed bearings are to be of noncorrosive material.
- Material properties of dissimilar parts and components in direct contact with each other are to be iii) submitted for review of compatibilities, such as galvanic potential.
- Material factors of castings and forgings used for the shoe piece  $(K_n)$ , horn  $(K_n)$ , stock  $(K_n)$ , bolts  $(K_n)$ , iv) coupling flange  $(K<sub>n</sub>)$ , pintles  $(K<sub>n</sub>)$ , and nozzles  $(K<sub>n</sub>)$  are to be obtained for their respective material from the following equation:

$$
K=(n\sqrt{Y})^e
$$

where

- 235 N/mm<sup>2</sup> (24 kgf/mm<sup>2</sup>, 34000 psi)  $\equiv$  $n_{\rm c}$
- Y specified minimum yield strength of the material, in N/mm<sup>2</sup> (kgf/mm<sup>2</sup>, psi), but Ξ is not to be taken as greater than  $0.7U$  or  $450$  N/mm<sup>2</sup> ( $46$  kgf/mm<sup>2</sup>,  $65000$  psi), whichever is less
- minimum tensile strength of material used, in N/mm<sup>2</sup> (kgf/mm<sup>2</sup>, psi) IJ  $=$
- 1.0 for  $Y \le 235$  N/mm<sup>2</sup> (24 kgf/mm<sup>2</sup>, 34000 psi) o Ξ
	- 0.75 for  $Y > 235$  N/mm<sup>2</sup> (24 kgf/mm<sup>2</sup>, 3400 psi) ⊟

ABS RULES FOR BUILDING AND CLASSING STEEL VESSELS - 2017

153

Lucía Cachaza Vázquez

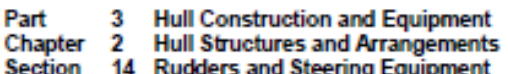

 $3 - 2 - 14$ 

#### $1.5$ **Expected Torque**

The torque considered necessary to operate the rudder, in accordance with 4-3-4/21.7.1i), is to be indicated on the submitted rudder or steering gear plan. See 3-2-14/5.9 and 4-3-4/1.11.

Note that this expected torque is not the design torque for rudder scantlings.

#### $1.7$ **Rudder Stops**

Strong and effective structural rudder stops are to be fitted. Where adequate positive mechanical stops are provided within the steering gear in accordance with 4-3-4/5.11, structural stops will not be required.

 $\sim$   $\sim$ 

#### 7 Rudder Stocks (2012)

#### $7.1$ **Upper Rudder Stocks**

The upper stock is that part of the rudder stock above the neck bearing or above the top pintle, as applicable. At the upper bearing or tiller, the upper stock diameter is not to be less than obtained from the following equation:

$$
S = N_u \sqrt[3]{Q_R K_s}
$$
 mm (in.)

 $\overline{a}$ 

where

 $N_{\nu}$ 42.0 (89.9, 2.39)  $=$  $Q_R$  $\equiv$ total rudder torque, as defined in 3-2-14/5, in kN-m (tf-m, Ltf-ft) K,  $\equiv$ material factor for upper rudder stock, as defined in 3-2-14/1.3

#### Lower Rudder Stocks (2016)  $7.3$

In determining lower rudder stock scantlings, values of rudder design force and torque calculated in 3-2-14/3 and 3-2-14/5 are to be used. Bending moments and shear forces, as well as the reaction forces are to be determined by direct calculation and are to be submitted for review. For rudders supported by shoe pieces or rudder horns, these structures are to be included in the calculation model to account for support of the rudder body. Guidance for calculation of these values is given in Appendix 3-2-A5.

ABS RULES FOR BUILDING AND CLASSING STEEL VESSELS · 2017

159